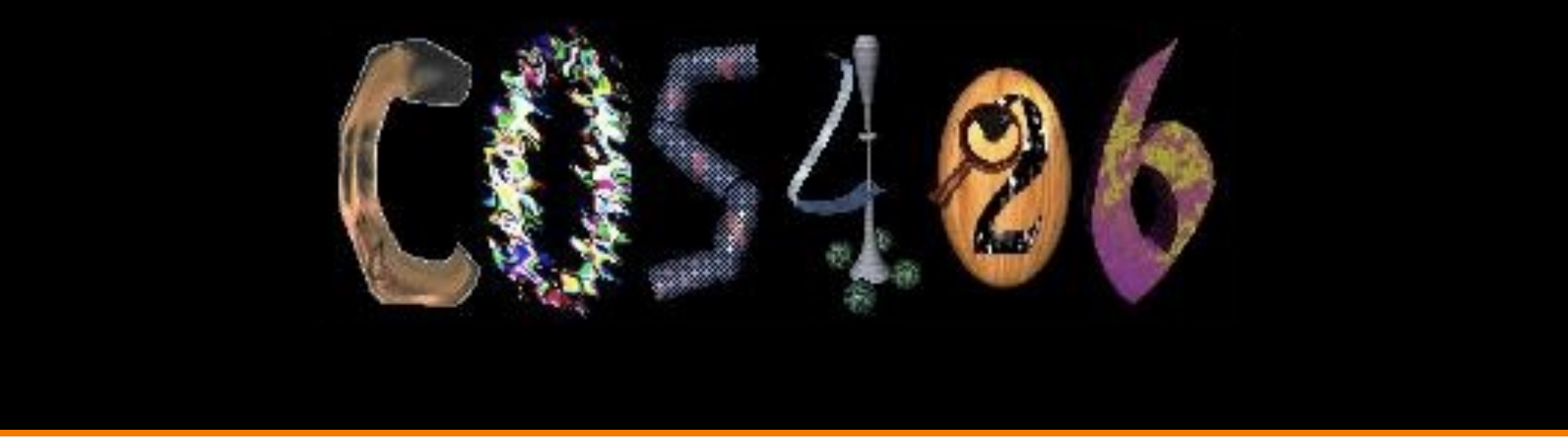

# **Computer Graphics**

Fall 2022

**PRINCETON UNIVERSITY** 

# **Overview**

- Administrative stuff
	- People, times, places, etc.
- Syllabus
	- o What will I learn in this course?
- Imaging
	- Getting started ...

# **Administrative Stuff**

- Instructors
	- o Prof: Szymon Rusinkiewicz
	- ! TAs: Yuting Yang, Yuanqiao Lin, Guðni Nathan Gunnarsson

## • Book

! *Computer Graphics with OpenGL, 4th Ed,* Hearn, Baker, and Carithers, Prentice Hall, 2010. ISBN: 978-0136053583

## • Web page

- www.cs.princeton.edu/~cos426
- Discussion
	- Ed (linked from web page, or from Canvas)

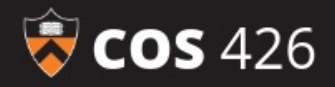

# COS/426: Computer Graphics **Fall 2022**

### 60 FPS (33-60)

## **Syllabus**

### **Description**

Computer graphics lies at the intersection of computer science, geometry, physics, and art. This course provides an introduction to the field, with an emphasis on practical methods and applications in image processing, modeling, rendering, and computer animation. The goal of this course is to equip students with the tools and techniques they need to build projects with significant graphical components; this includes applications for realizing artistic visions (art and architecture), user interaction (UI/UX development), entertainment products (video games, CGI, animations, and augmented reality), visualizations and academic

### Contents

- Syllabus
- Description
- Prerequisites
- Lectures and Precepts
- Required Reading
- Staff

# **Coursework**

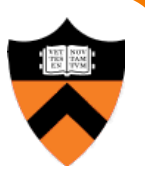

- Exam (15%)
	- During class hours (in person or online, TBA): Oct 13
- Programming Assignments (60%)
	- Assignment #0: JS Paint (warmup)
	- Assignment #1: Image Processing
	- Assignment #2: Modeling
	- Assignment #3: Ray Tracer
	- Assignment #4: Rasterizer
	- Assignment #5: Animation
- Final Project (20%)
	- Interactive game (completed in groups of 3-4): due Dean's Date
- Participation (5%)

# **Programming Assignments**

- When?
	- Roughly every 2-3 weeks
- How?
	- o Javascript (precept this week)
	- . Some OpenGL (WebGL, GLSL)
- What?
	- Basic feature lists
	- Extra credit lists
	- Art contest

# **Art and Simulation Contest**

- Everybody should submit entries!
	- 1 point for submitting
	- 2 points for winning

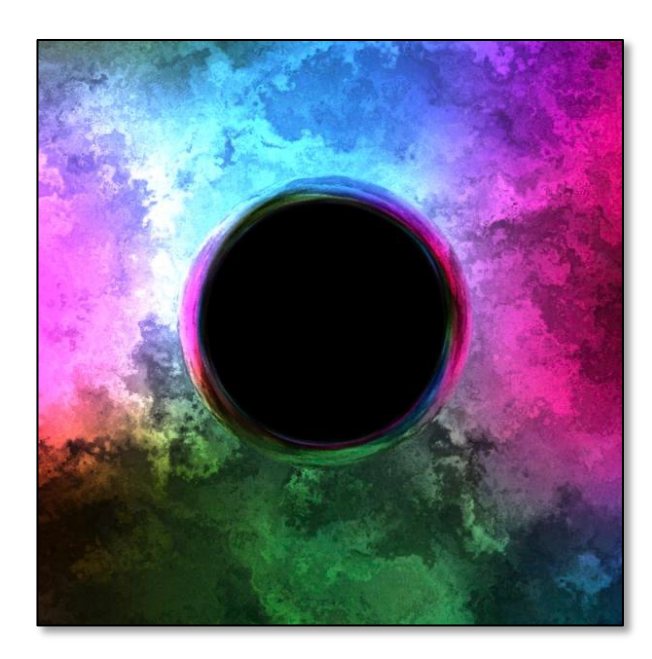

Cool Images/Videos

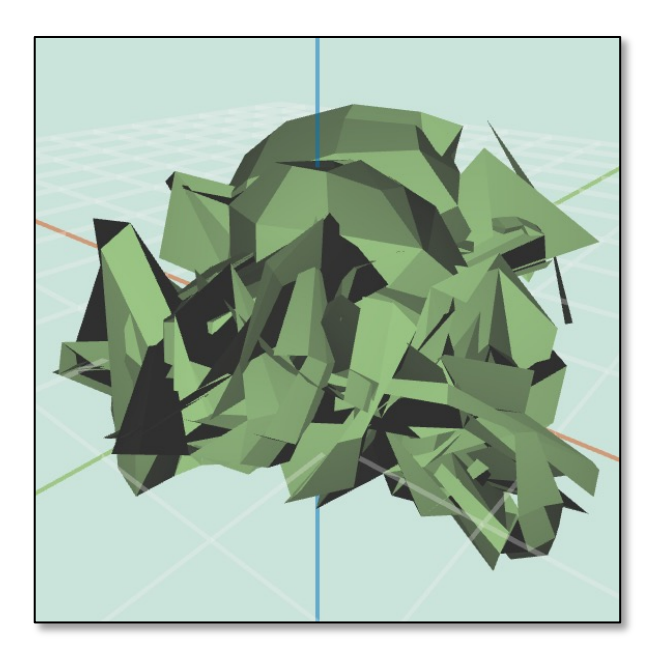

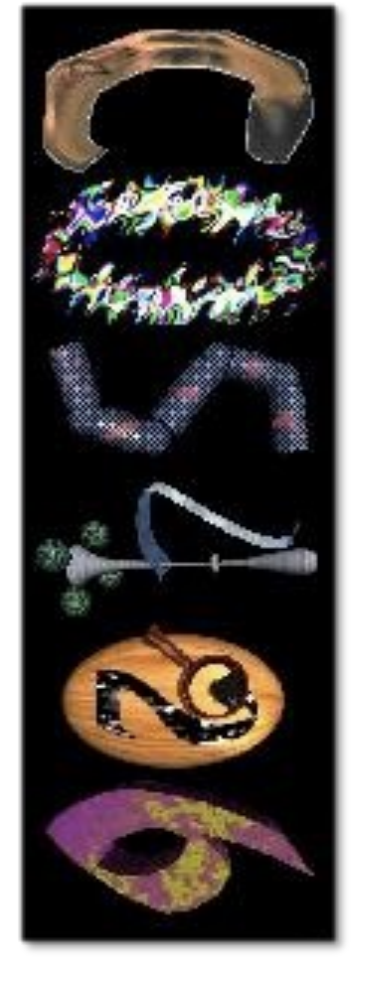

**Bloopers** *(Reed Tantiviramanond, CS 426, Spr15)*

*(Jad Bechara, CS 426, Spring 2018)* Characters for web banner

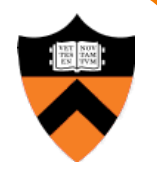

# **Collaboration Policy – See Website**

- Overview:
	- You must type your own code, but may work in pairs
	- You must reference your resources
	- . See policy on course web, and ask when in doubt
- It's OK to …
	- Talk with other students about ideas, approaches, etc.
	- . Get ideas from information in books, wikipedia, etc.
	- Use "support" code provided with our assignments
- It's NOT OK to ...
	- . Share your code digitally (e.g. post on web, email)
	- Copy code directly from another student
	- Leverage code acquired from other sources

# **Questions / Discussion**

- Ed (edstem.org, log in through Canvas)
	- View announcements
	- Post questions to the class
	- Answer other students' questions
	- Is set up for everyone enrolled as of today
	- o Use this instead of email to instructors (can send private messages)

# **Precepts**

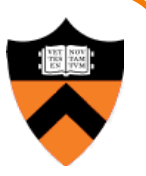

- When and Where
	- ! Thu 7:30 8:20 pm, Friend 111
	- ! Fri 10:00 10:50 am, Friend 111
	- ! Fri 11:00 11:50 am, Friend 111
	- Attend your own precept if you can, but if unable then attend another precept
- **Topics** 
	- Usually centered around assignments
	- This week: getting up to speed in Javascript

# **Overview**

- Administrative stuff
	- o People, times, places, etc.

# $\triangleright$  Syllabus

- o What will I learn in this course?
- Imaging
	- o Getting started ...

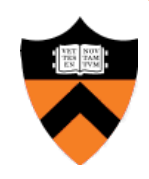

# **Introduction**

- What is computer graphics?
	- ! Imaging *= representing 2D images*
	- ! Modeling *= representing 3D objects*
	- ! Rendering = *constructing 2D images from 3D models*
	- ! Animation *= simulating changes over time*

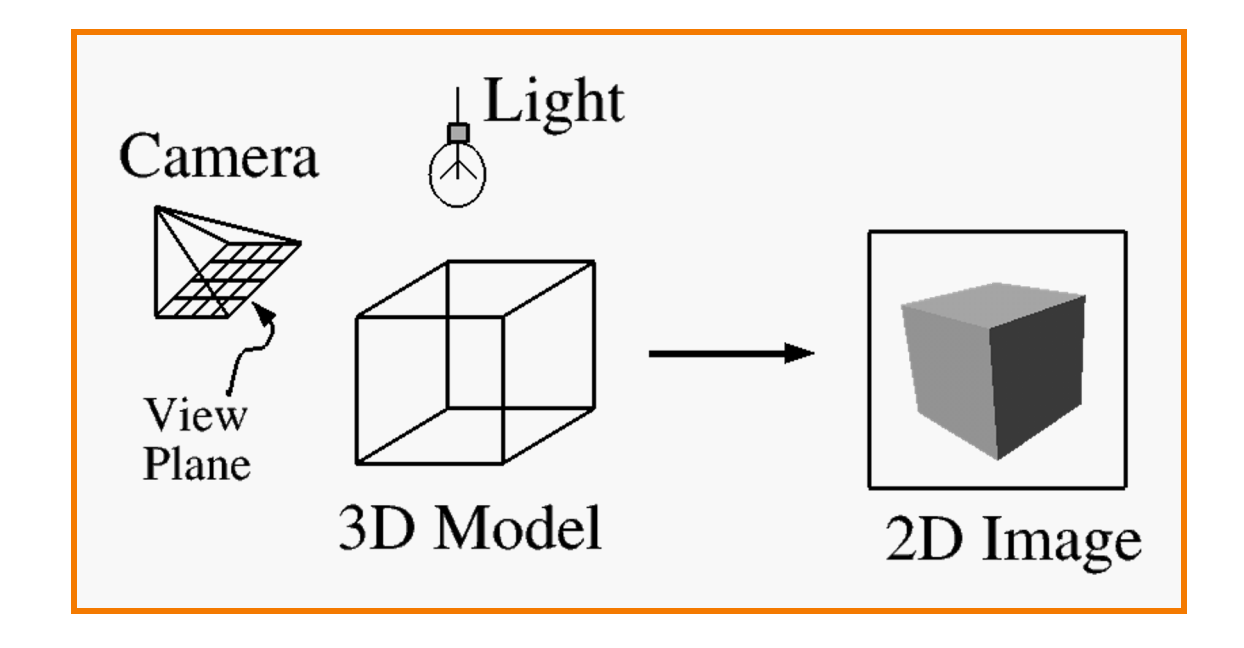

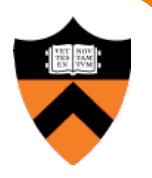

# **Syllabus**

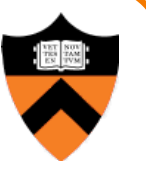

## I. Imaging

- II. Modeling
- III. Rendering
- IV. Animation Image Processing

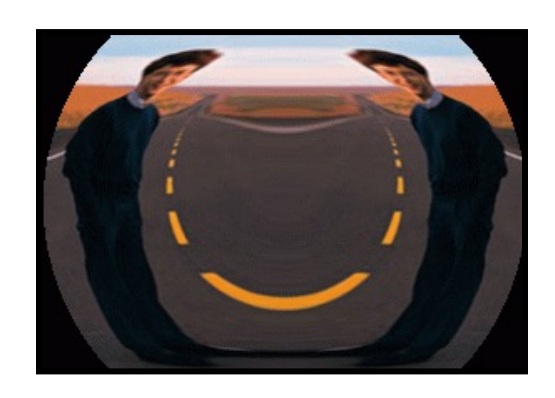

(Rusty Coleman, CS426, Fall99)

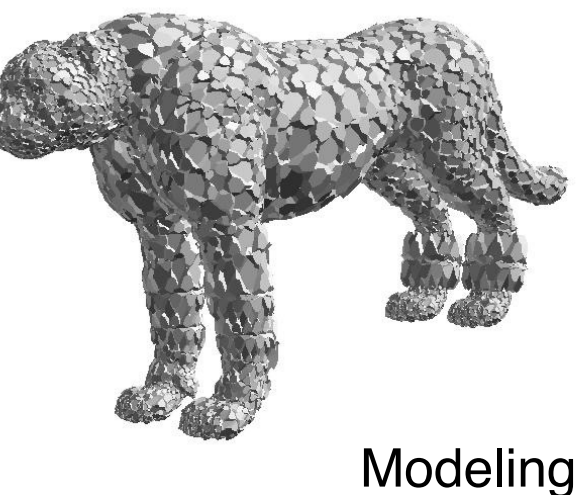

(Andrew Werner, Spring 2014)

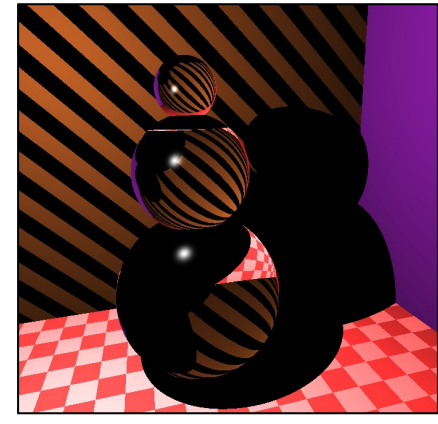

Rendering (David Paulk, CS426, Spr2015)

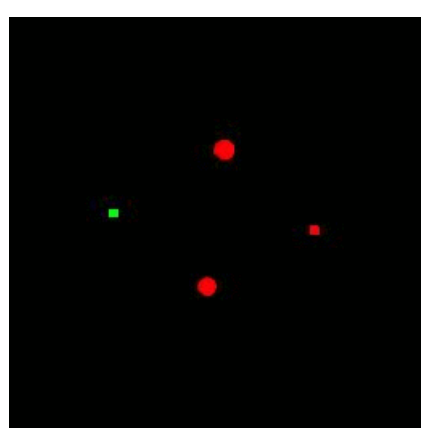

Animation (Riley Thomasson, Spring 2014)

### Image Morphing (Reilly Bova, CS426 Fall 2018)

- 
- Quantization & Aliasing
- Image Processing
	- **Filtering**
	- **o** Warping
	- **c** Composition
	- **o** Morphing

# **Part I: Imaging**

- Image Basics
	- **O** Definition
	- Color models
- Image Representation
	- **o** Sampling
	- **E** Reconstruction
	-
- -
	-
- 

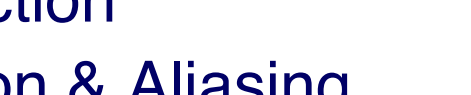

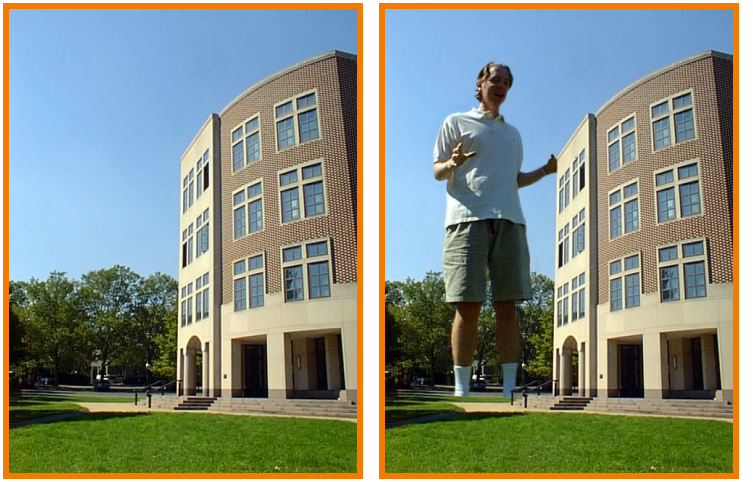

Image Composition (Michael Bostock, CS426, Fall99)

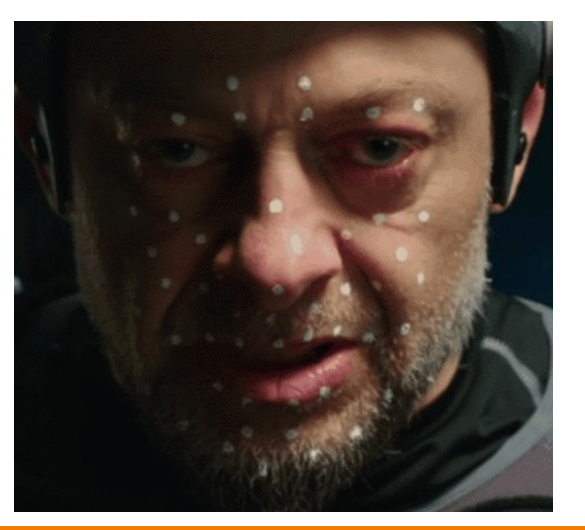

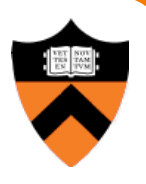

# **Part II: Modeling**

- Representations of geometry
	- $\circ$  Curves: splines
	- o Surfaces: meshes, splines, subdivision
	- o Solids: voxels, CSG, BSP
- Procedural modeling
	- **o** Sweeps
	- **c** Fractals
	- ! Grammars

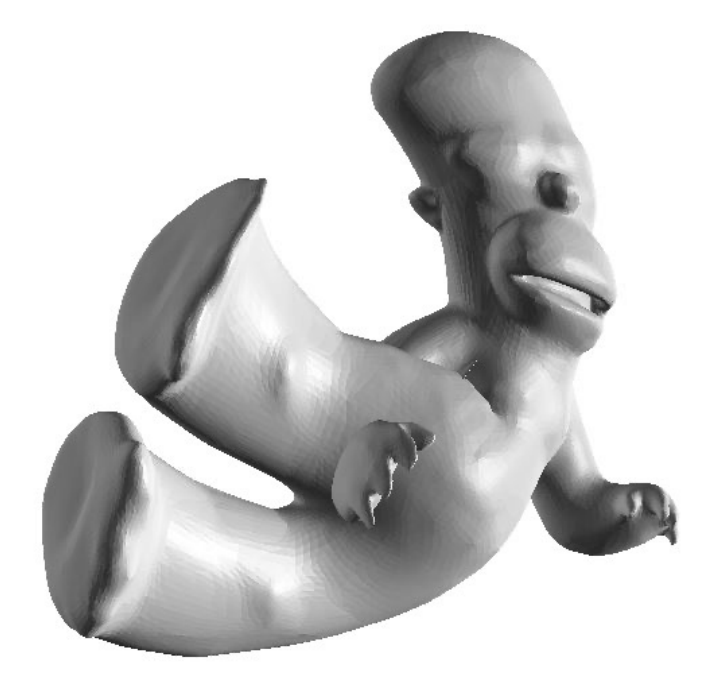

(Brendan Chou, Spring 2014)

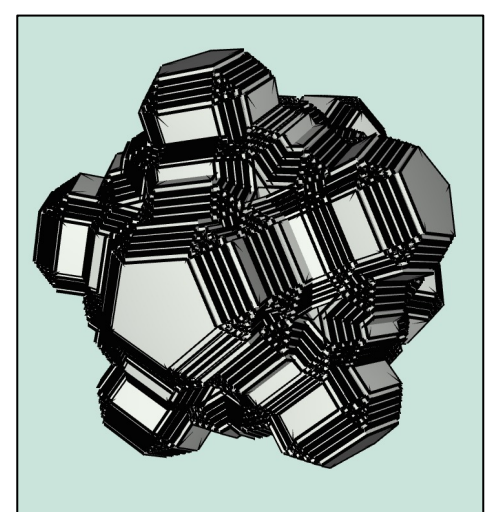

(John Whelchel, CS 426, Spr2015)

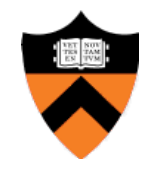

# **Part III: Rendering**

- 3D Rendering Pipeline
	- **o** Modeling transformations
	- Viewing transformations
	- Hidden surface removal
	- Illumination, shading, and textures
	- Scan conversion, clipping
	- **Independical scene graphics**  $\circ$  OpenGL
- Global illumination
	- $\circ$  Ray tracing
	- **Radiosity**

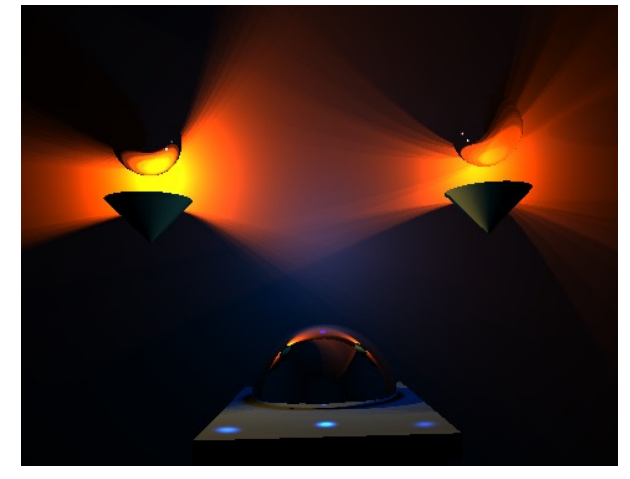

Global Illumination (Diana Liao, CS 426, Spr15)

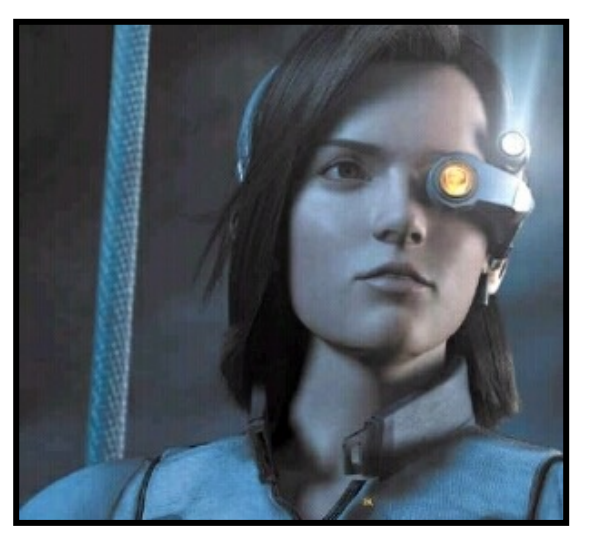

Pixel Shading (Final Fantasy, Square Pictures)

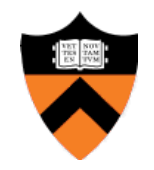

# **Part IV: Animation**

- Keyframing
	- **.** Kinematics
	- **Articulated figures**
- Motion capture
	- Capture
	- **o** Warping
- Dynamics
	- **o** Physically-based simulations
	- Particle systems
- Behaviors
	- o Planning, learning, etc.

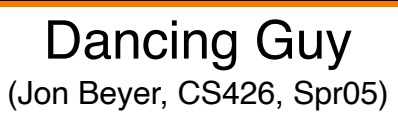

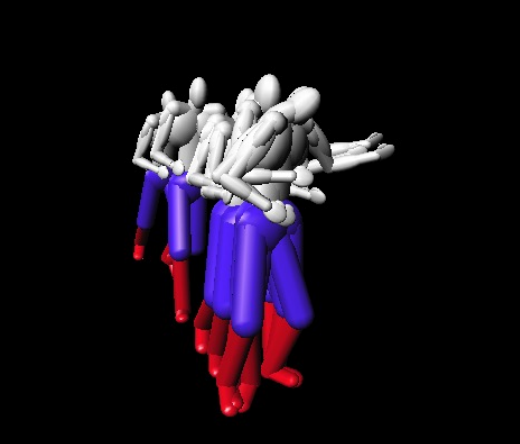

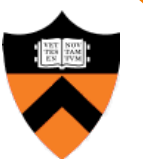

Particle system (Drew Wallace, Spring 2015)

- **Applications**
	- **Entertainment**
	- Computer-aided design
	- Scientific visualization
	- Training
	- Education
	- E-commerce
	- Computer art

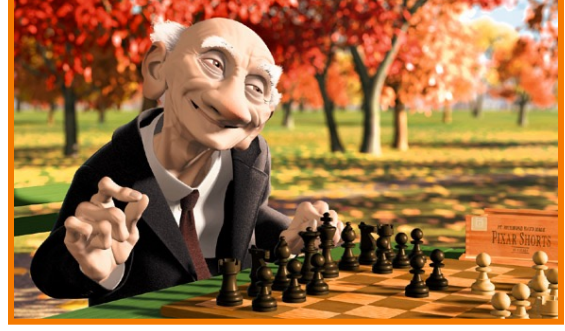

Geri's Game (Pixar Animation Studios)

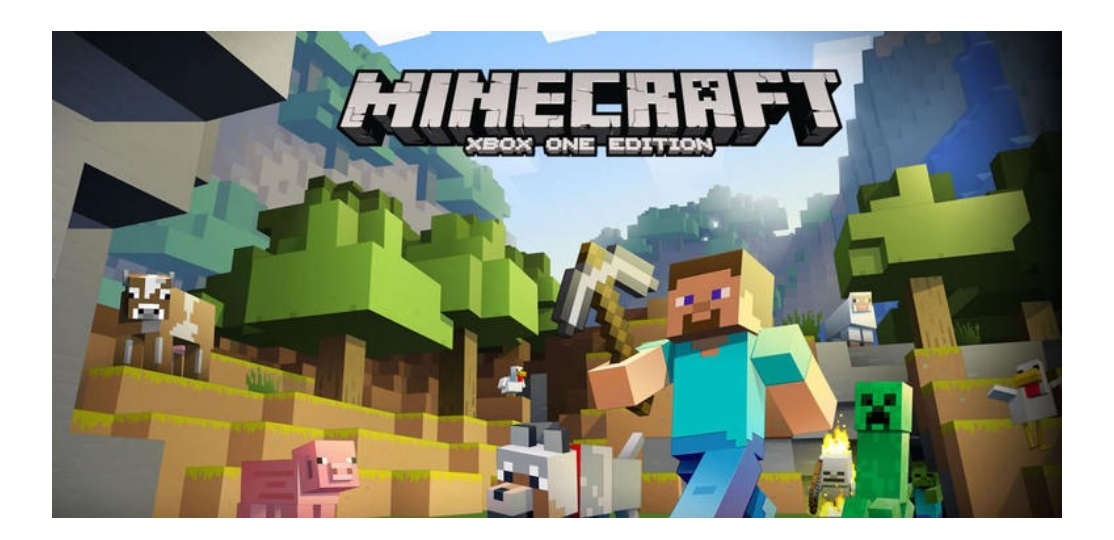

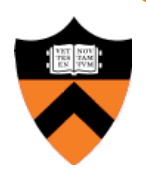

- Entertainment
- **Computer-aided design**
- Scientific visualization
- Training
- Education
- E-commerce
- Computer art

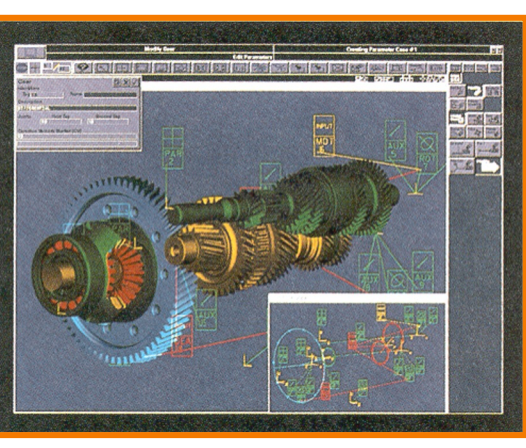

Gear Shaft Design (Intergraph Corporation)

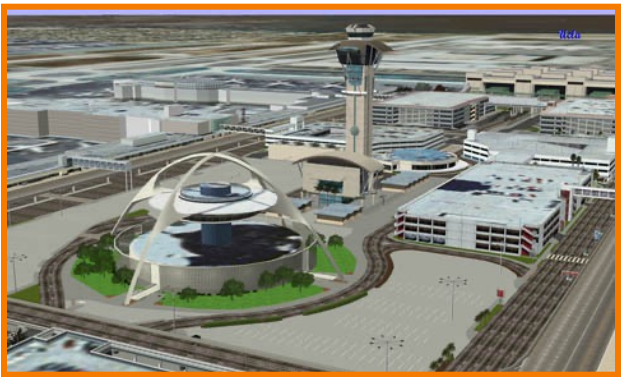

Los Angeles Airport (Bill Jepson, UCLA)

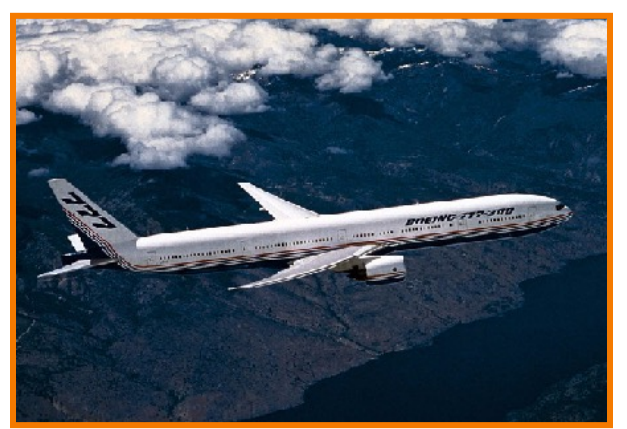

Boeing 777 Airplane (Boeing Corporation)

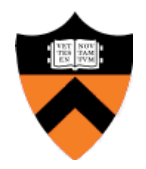

• Entertainment

**Applications**

- Computer-aided design
- **Scientific visualization**
- Training
- Education
- E-commerce
- Computer art

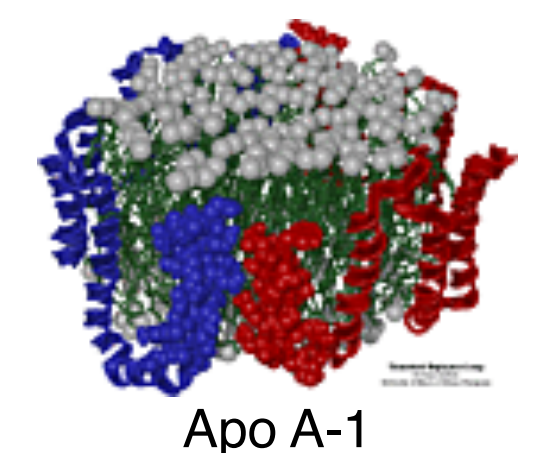

(Theoretical Biophysics Group, (Theoretical Biophysics Group, theoretical Biophysics Group, theoretical Biophysics Group, theoretical Biophysics Group, theoretical Biophysics Group, theoretical Biophysics Group, theoretical Biophysics Group, theoretical

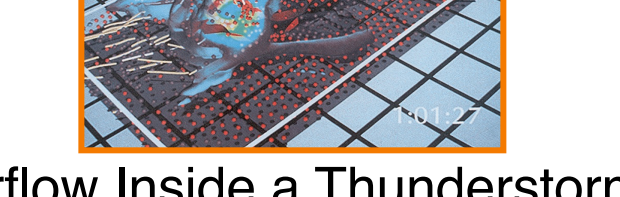

Airflow Inside a Thunderstorm

(Bob Wilhelmson, University of Illinois at Urbana-Champaign)

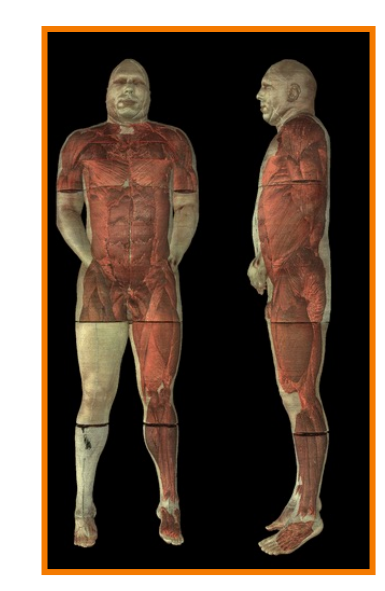

# (National Library of Medicine)

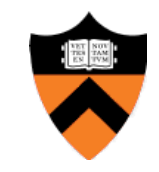

- Entertainment
- Computer-aided design
- Scientific visualization
- **Training**
- Education
- E-commerce
- 

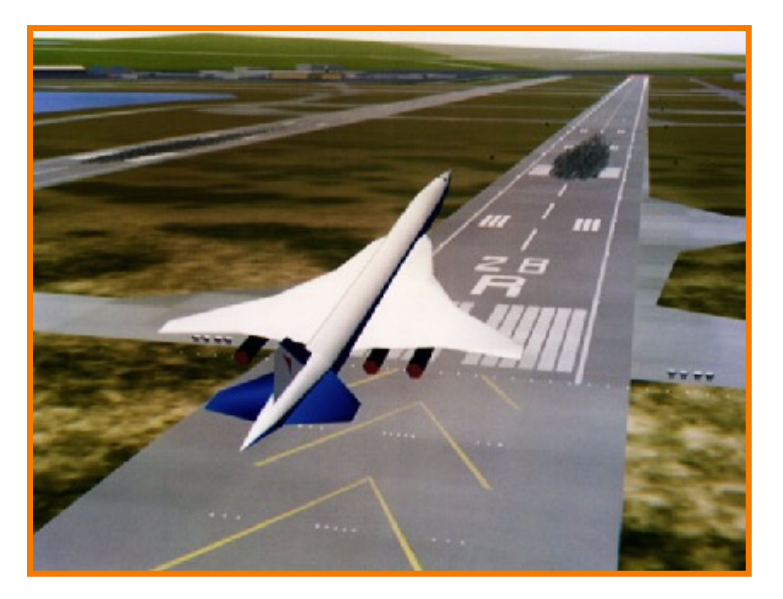

• Computer art Early Flight Simulation (NASA)

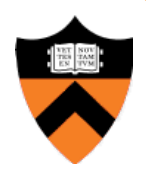

- Entertainment
- Computer-aided design
- Scientific visualization
- Training
- **Education**
- E-commerce
- Computer art

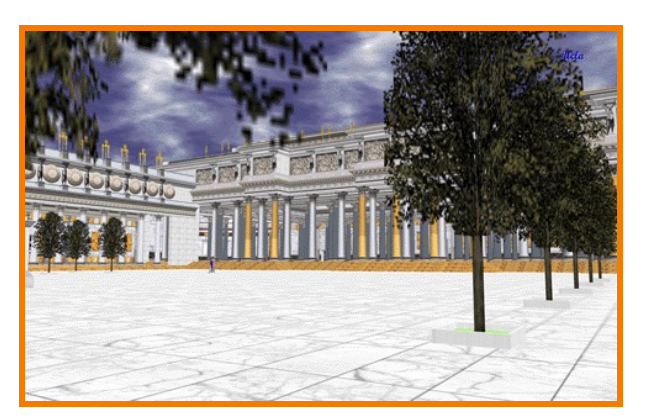

Forum of Trajan (Bill Jepson, UCLA)

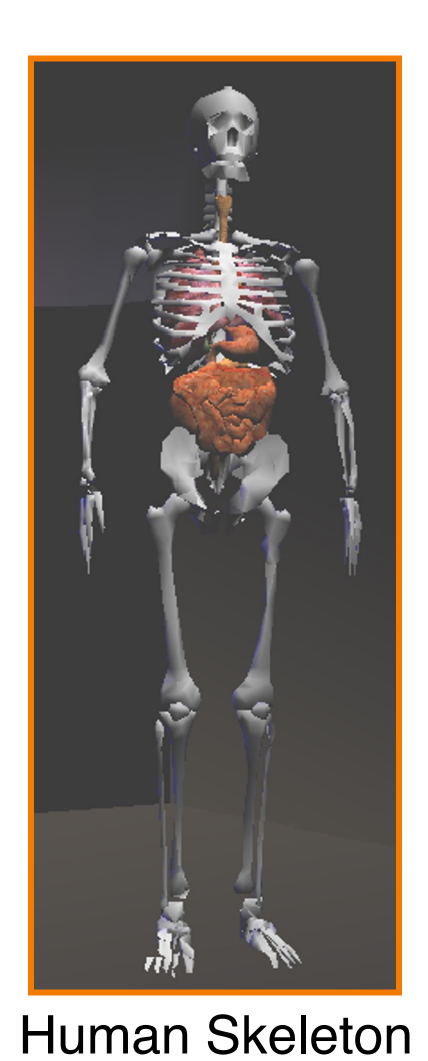

(SGI)

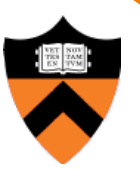

- Entertainment
- Computer-aided design
- Scientific visualization
- Training
- Education
- **E-commerce**
- Computer art Virtual Stores

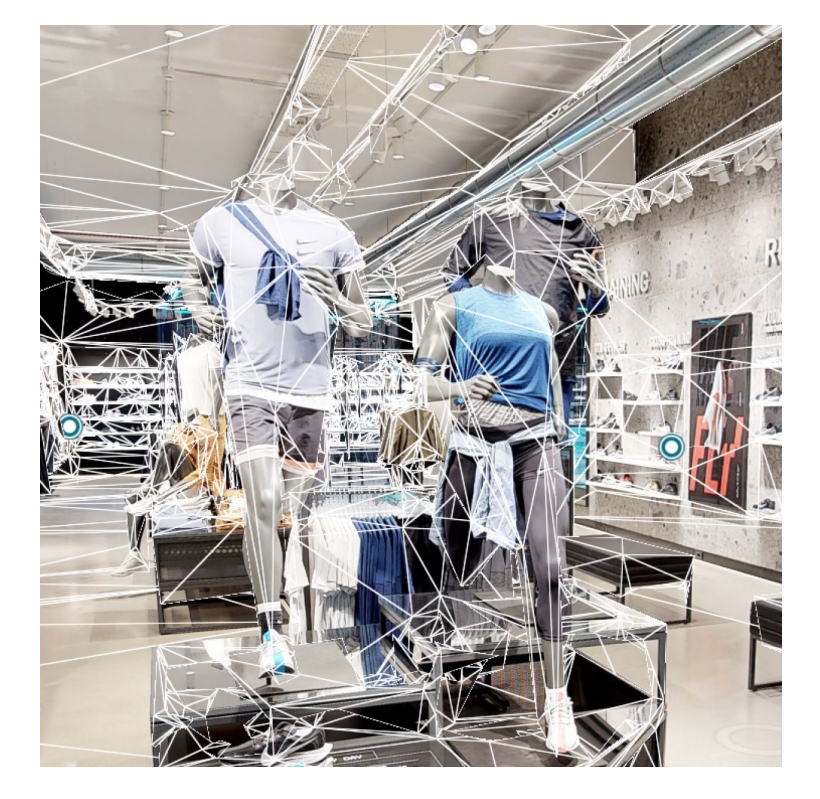

(Matterport)

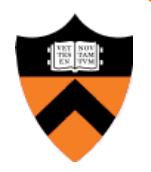

• Entertainment

**Applications**

- Computer-aided design
- Scientific visualization
- Training
- Education
- E-commerce
- **Computer art**

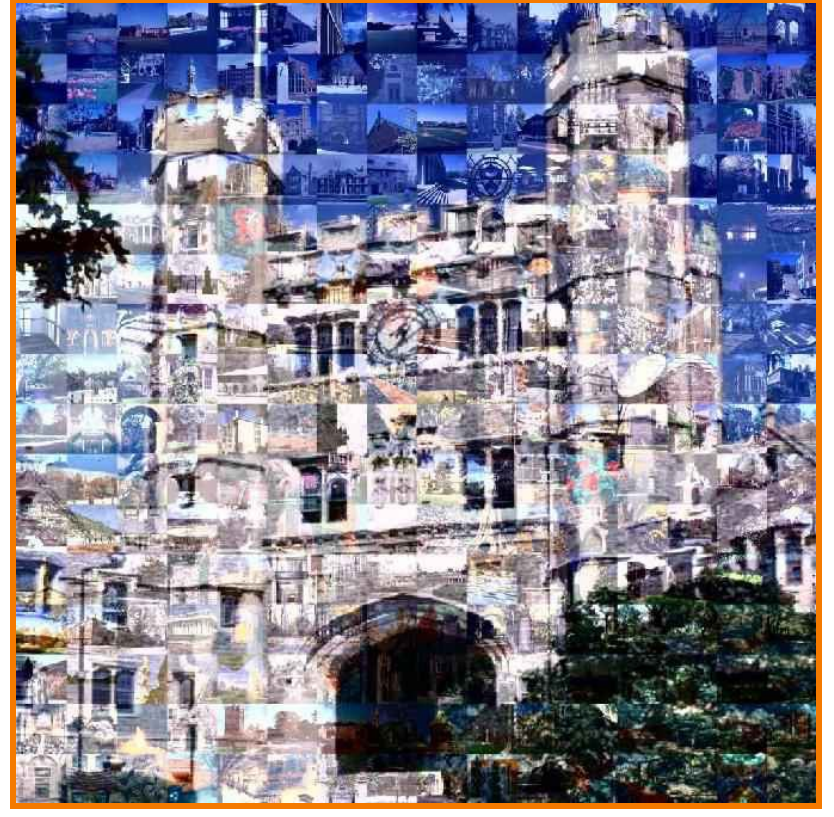

Blair Arch (Marissa Range '98)

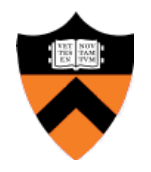

# **Overview**

- Administrative stuff o People, times, places, etc.
- Syllabus
	- o What will I learn in this course?

# $\triangleright$  Imaging

◦ Let's get started ... (Yes, this WILL be on the exam!)

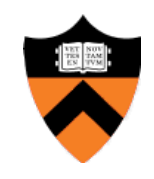

# **What is an Image?**

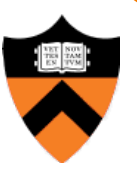

# **What is an Image?**

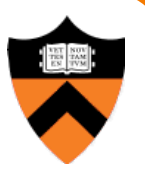

• An image is a 2D rectilinear array of pixels

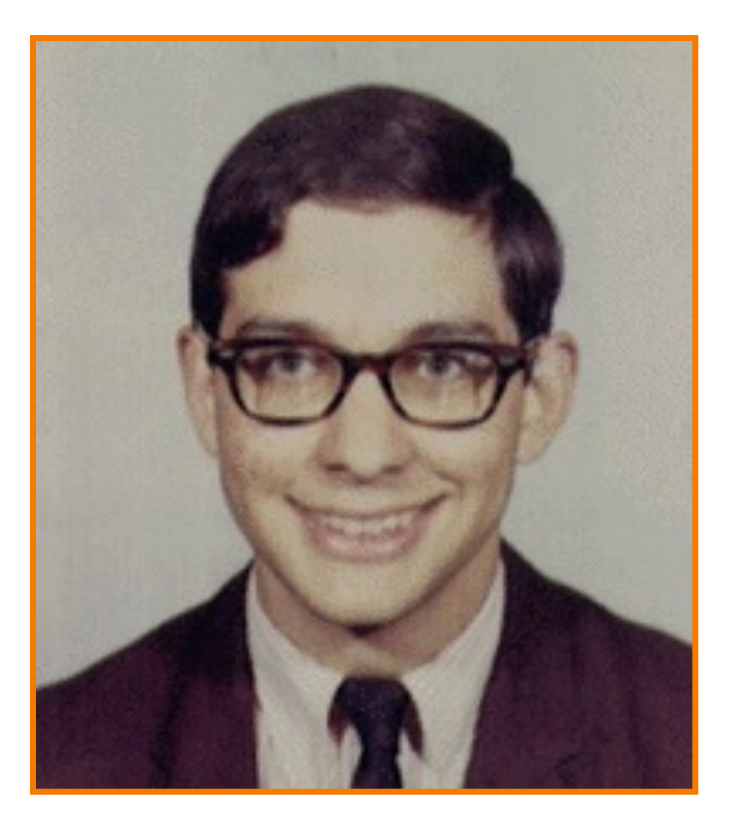

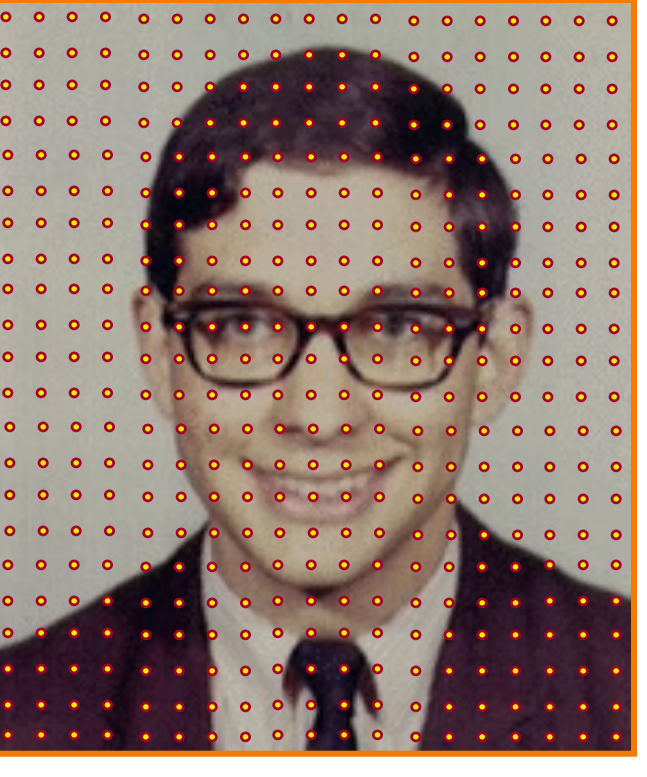

Digital image

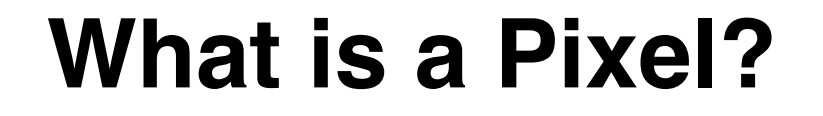

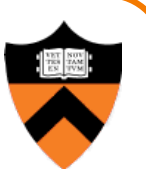

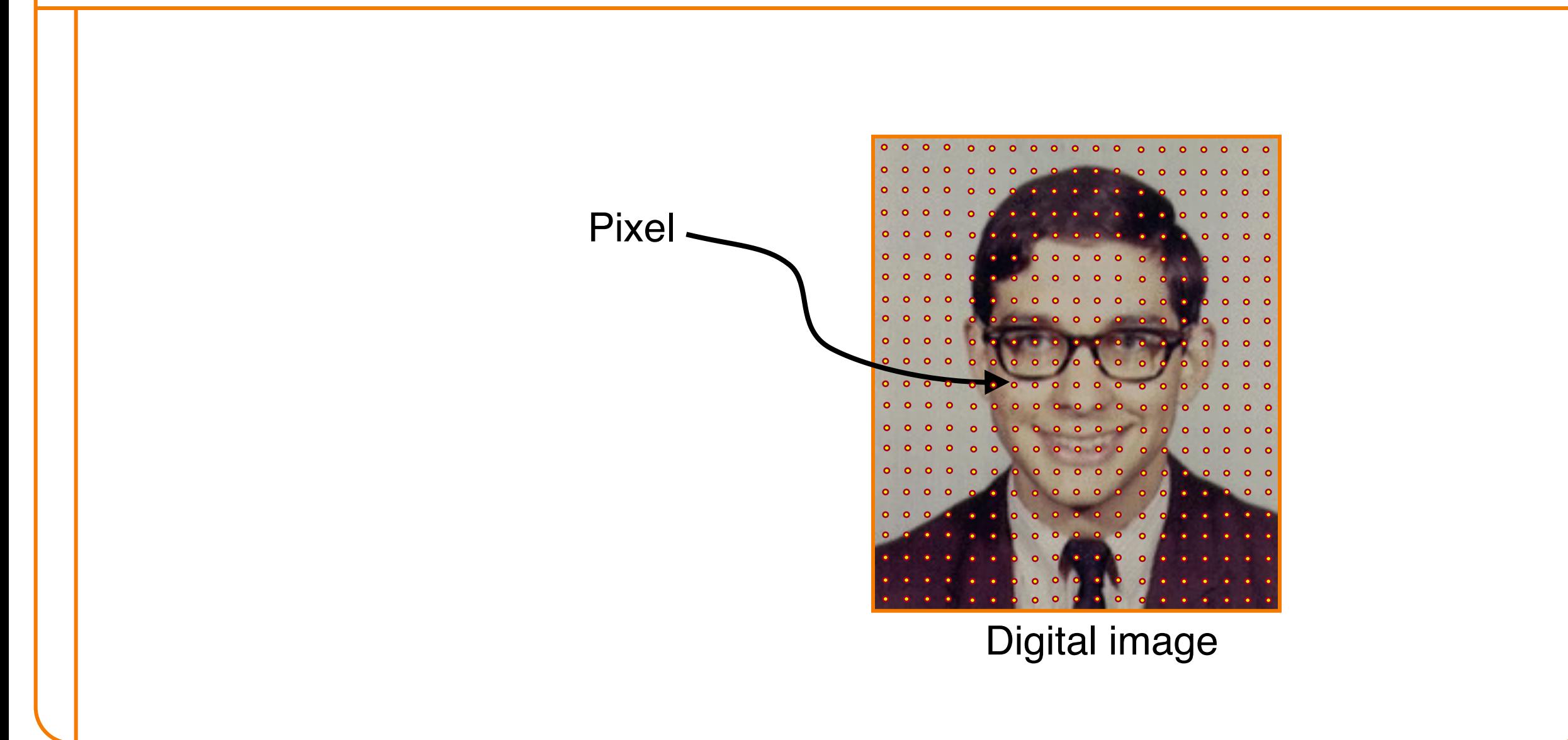

# **What is a Pixel?**

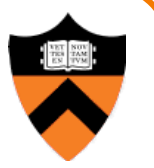

• **Sample** of a function at a position

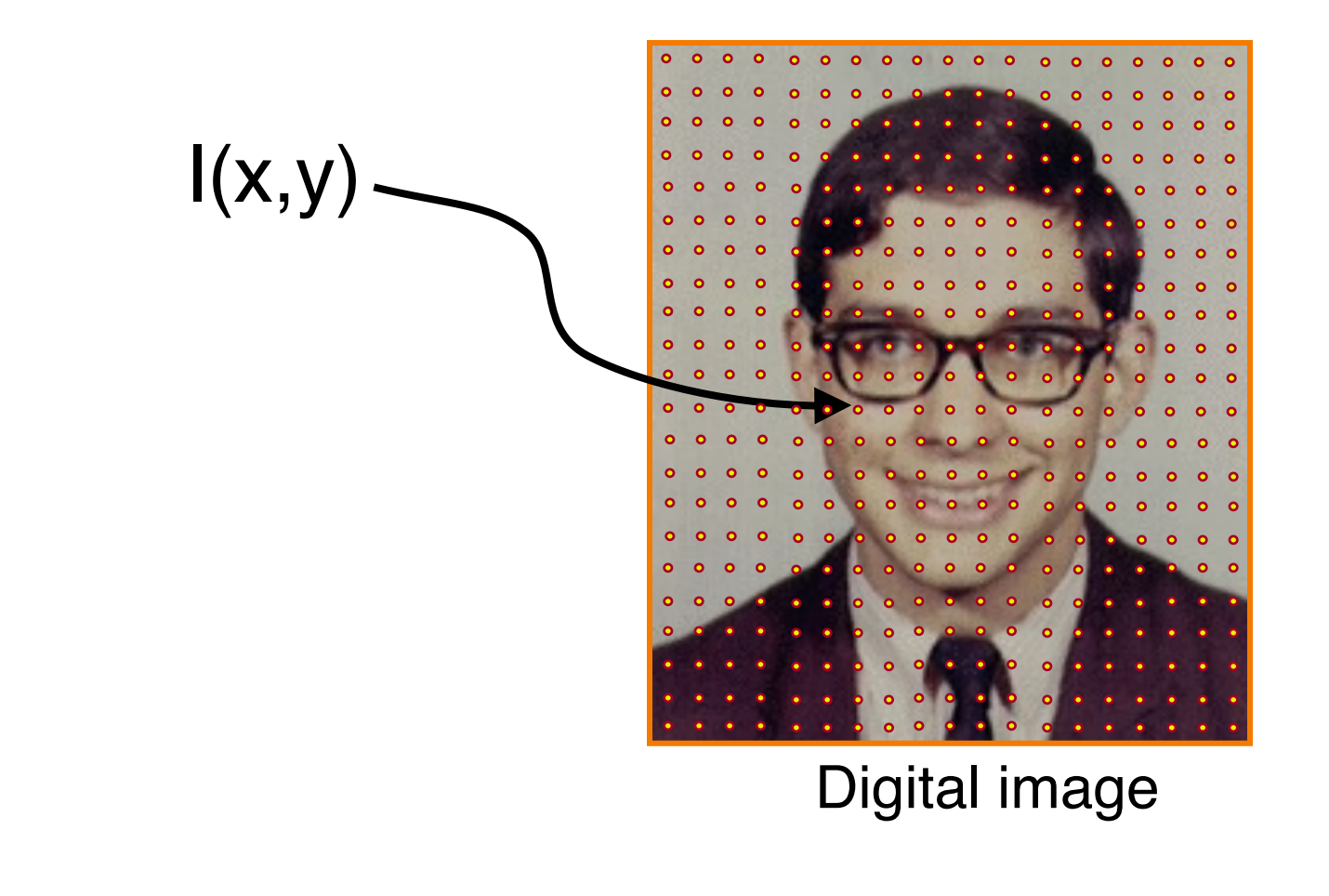

# **What Function?**

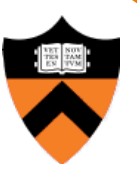

# **What Function?**

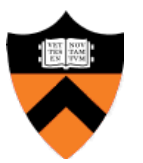

• Could be any function …

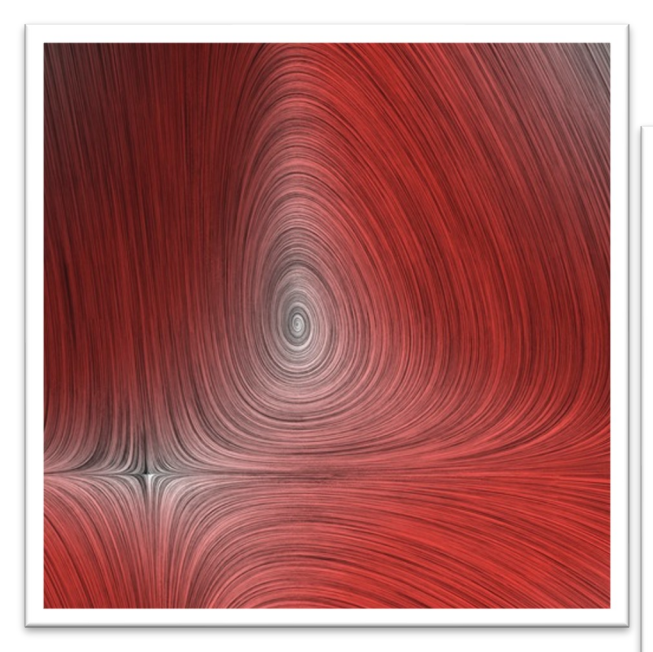

Mitchell A. Nahmias Paul R. Prucnal

Art of Science (Friend Center hallway)

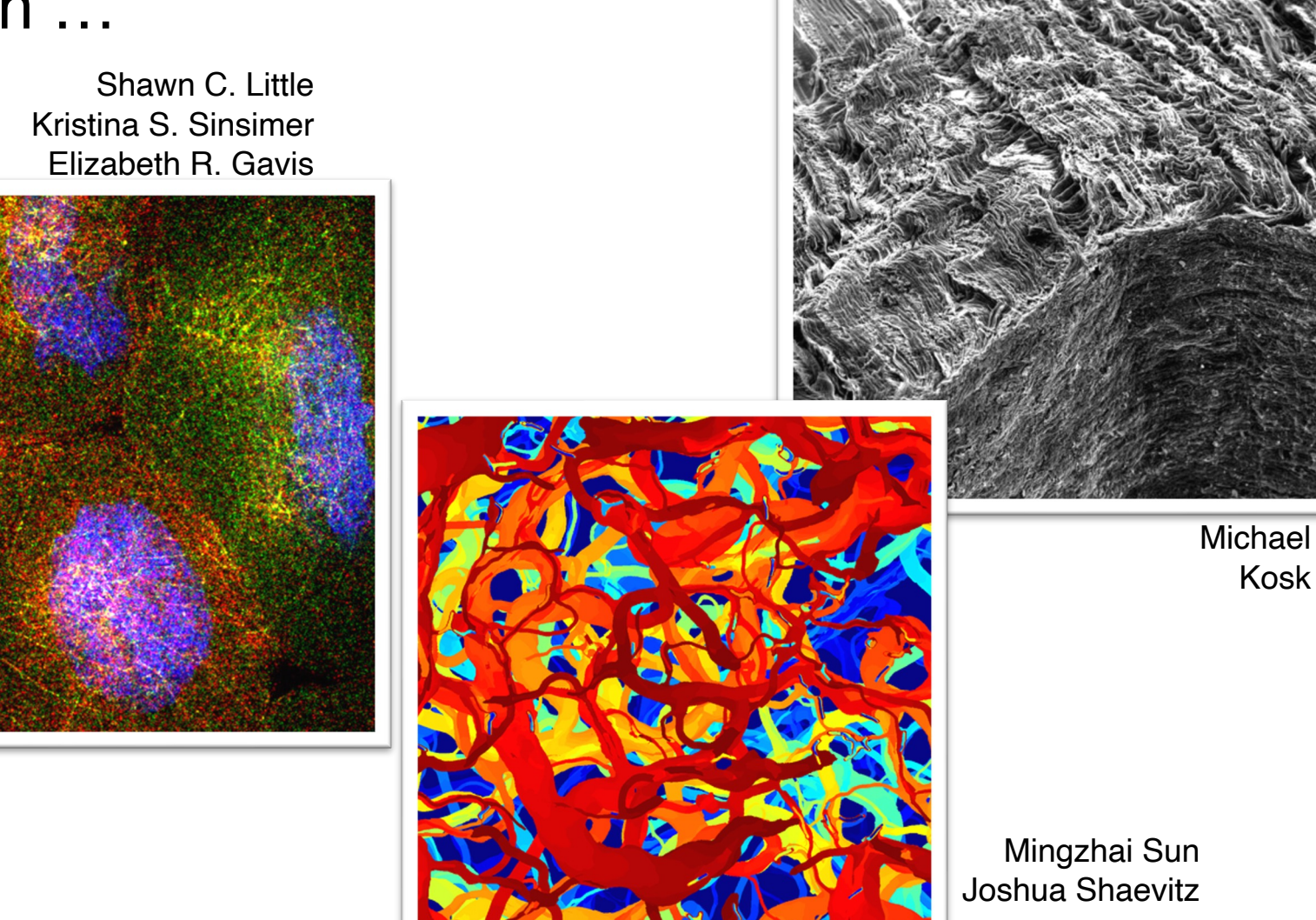

# **What Function?**

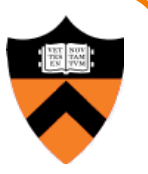

• What about photographic images?

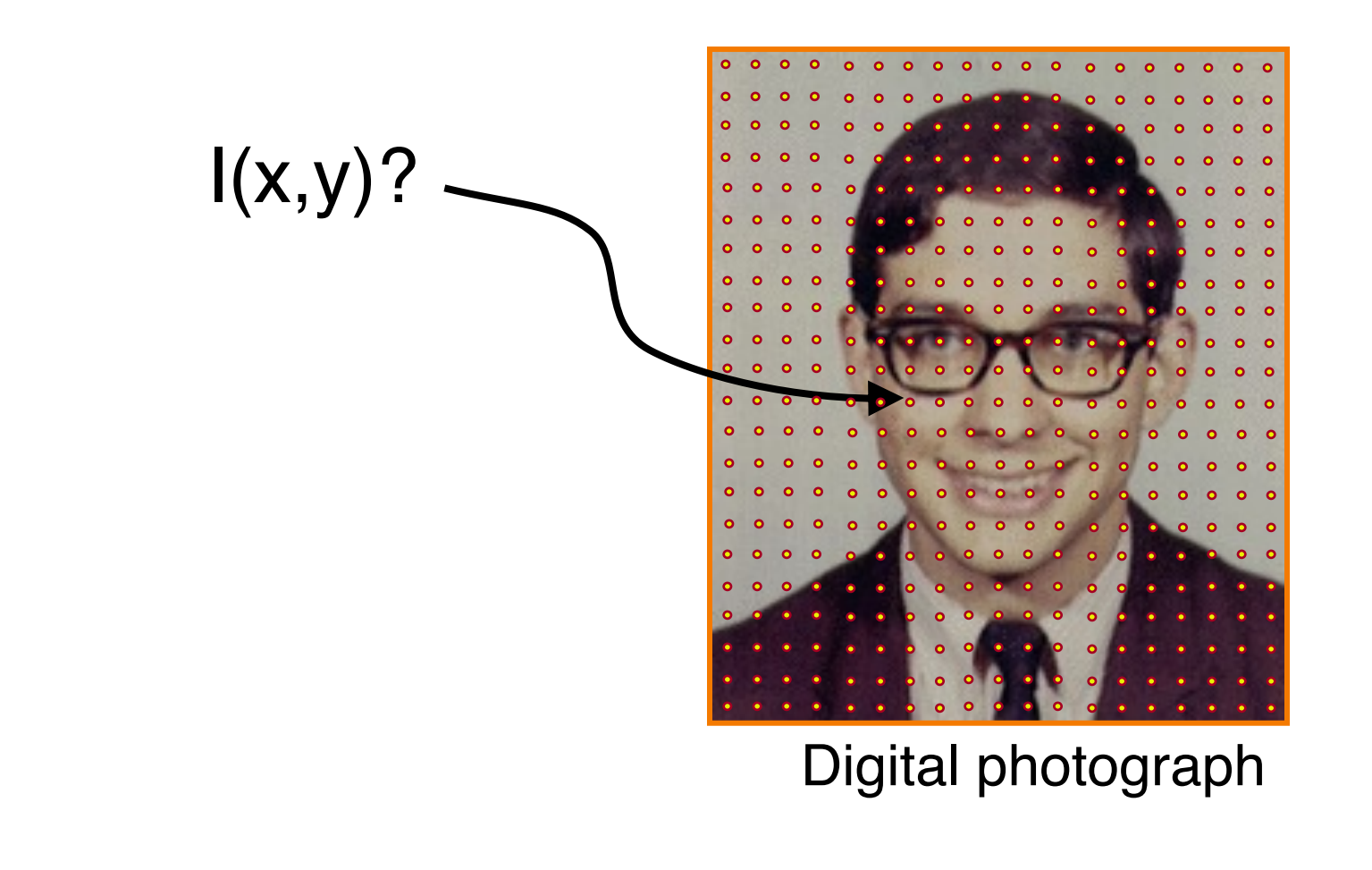

# **Plenoptic Function**

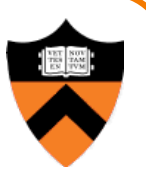

• Each pixel of a photographic image is a function of *radiance* arriving at a sensor

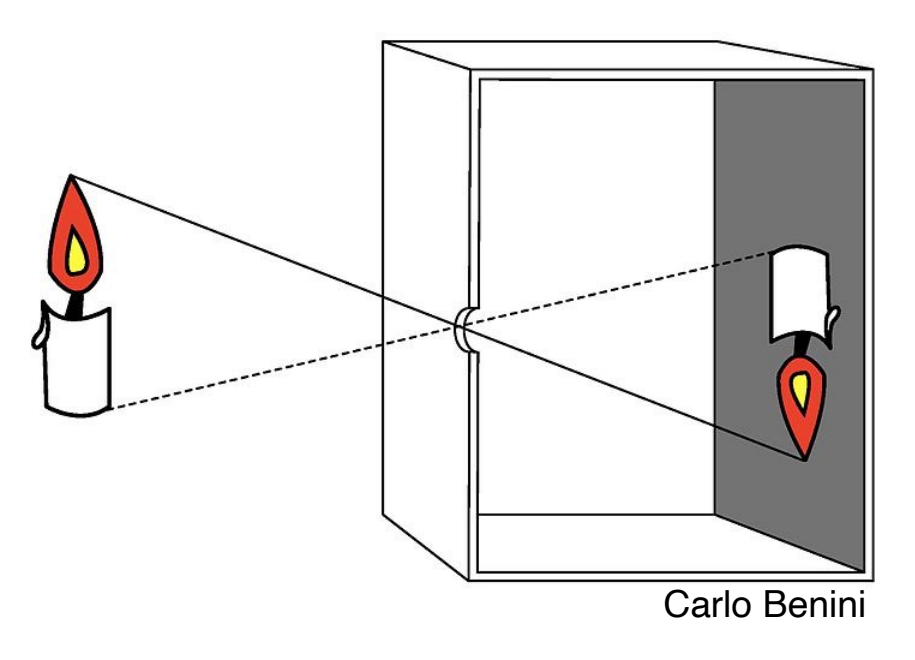

- The 7D plenoptic function  $L(x, y, z, \theta, \phi, t, \lambda)$  describes the radiance arriving …
	- $\circ$  at any position  $(x, y, z)$ ,
	- $\circ$  in any direction  $(\theta,\phi)$ ,
	- $\circ$  at any time  $(t)$ ,
	- $\circ$  at any frequency ( $\lambda$ )

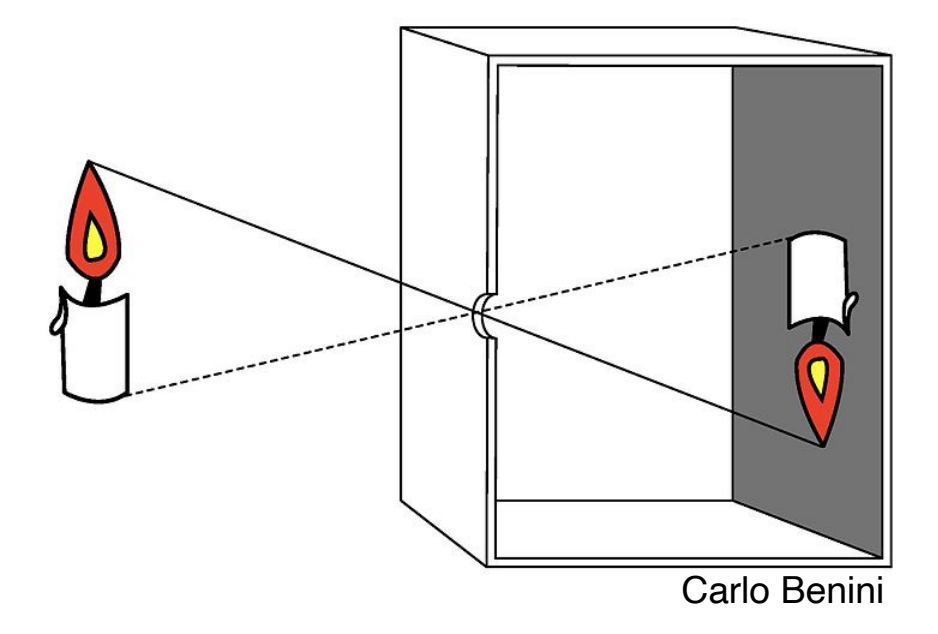

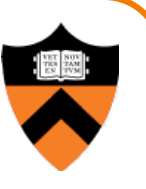

# **Plenoptic Function**

# **Photographic Images**

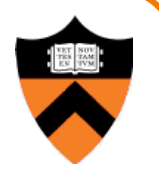

- An idealized photographic image contains a 2D array of samples of the 7D plenoptic function
	- o at a particular camera viewpoint,
	- for a 2D array of directions,
	- $\circ$  at a certain time,
	- o at certain frequencies

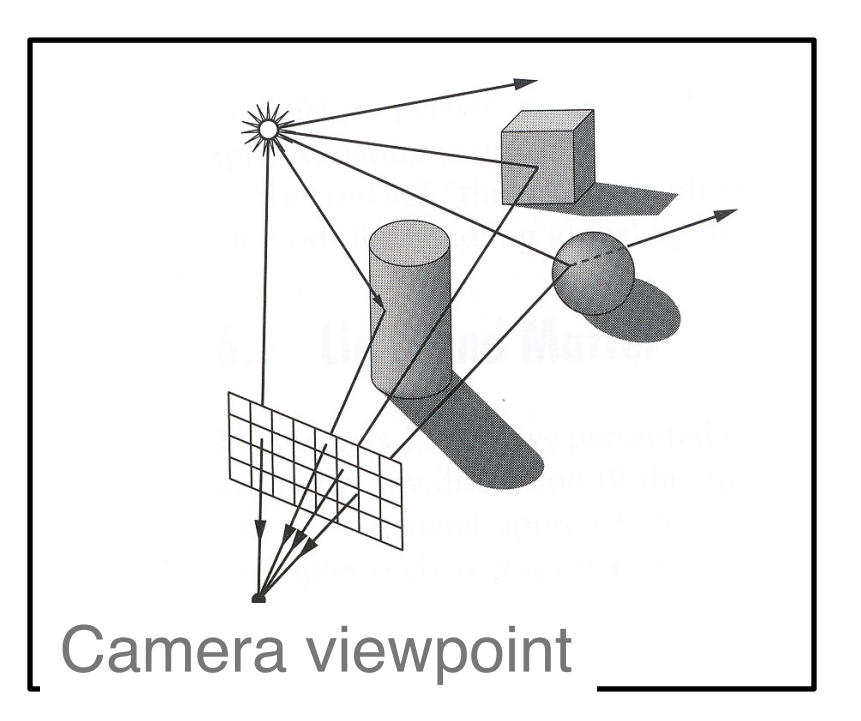

# **Photographic Images**

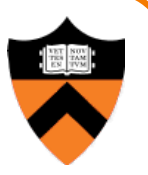

- In practice, can't measure plenoptic function directly
	- **Photoreceptors in eye**
	- $\circ$  Film in a traditional camera
	- CCD cells in digital camera

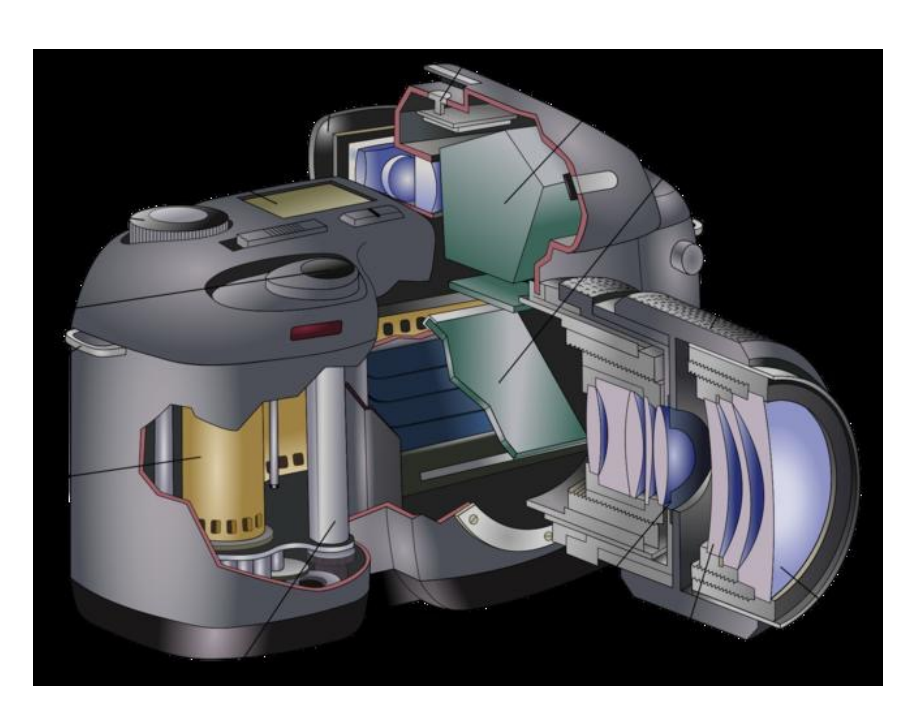

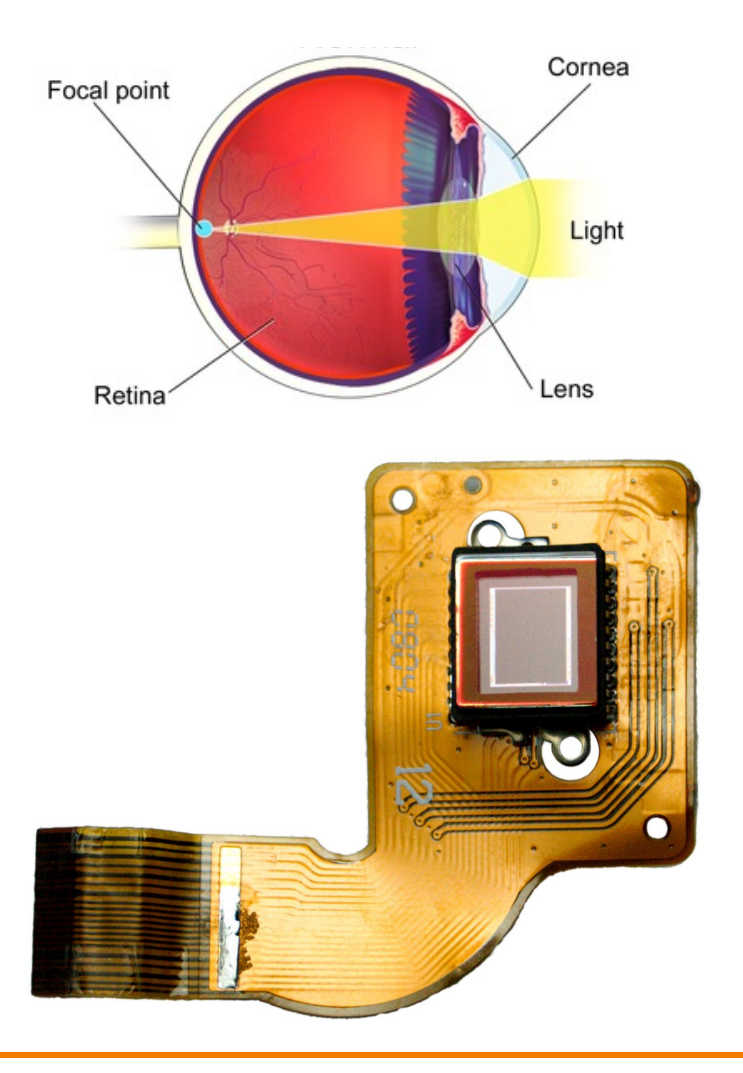

# **Photographic Images**

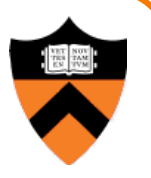

• Photographic pixels as finite samples of the plenoptic function

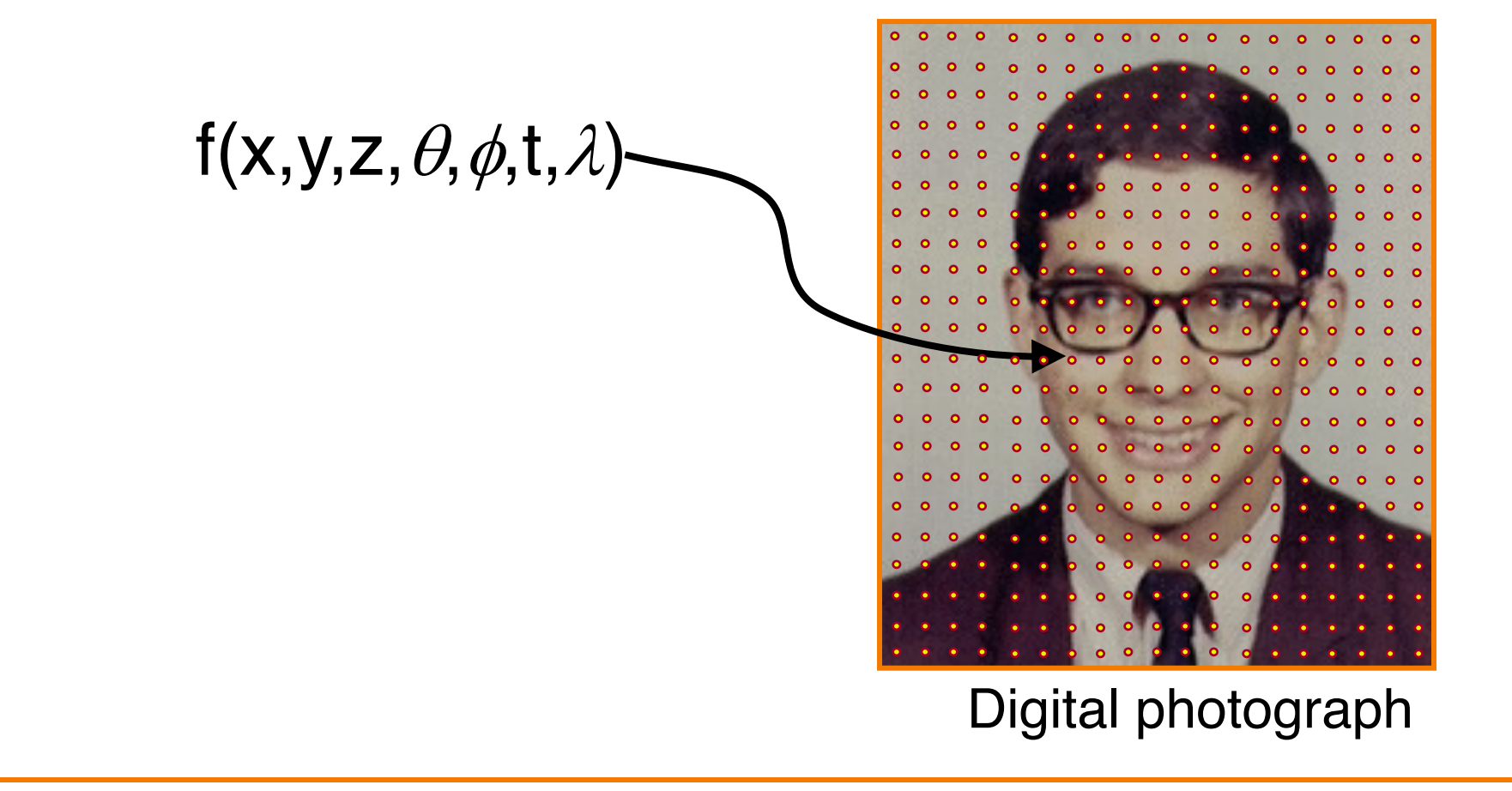

# **How Are Digital Images Stored?**

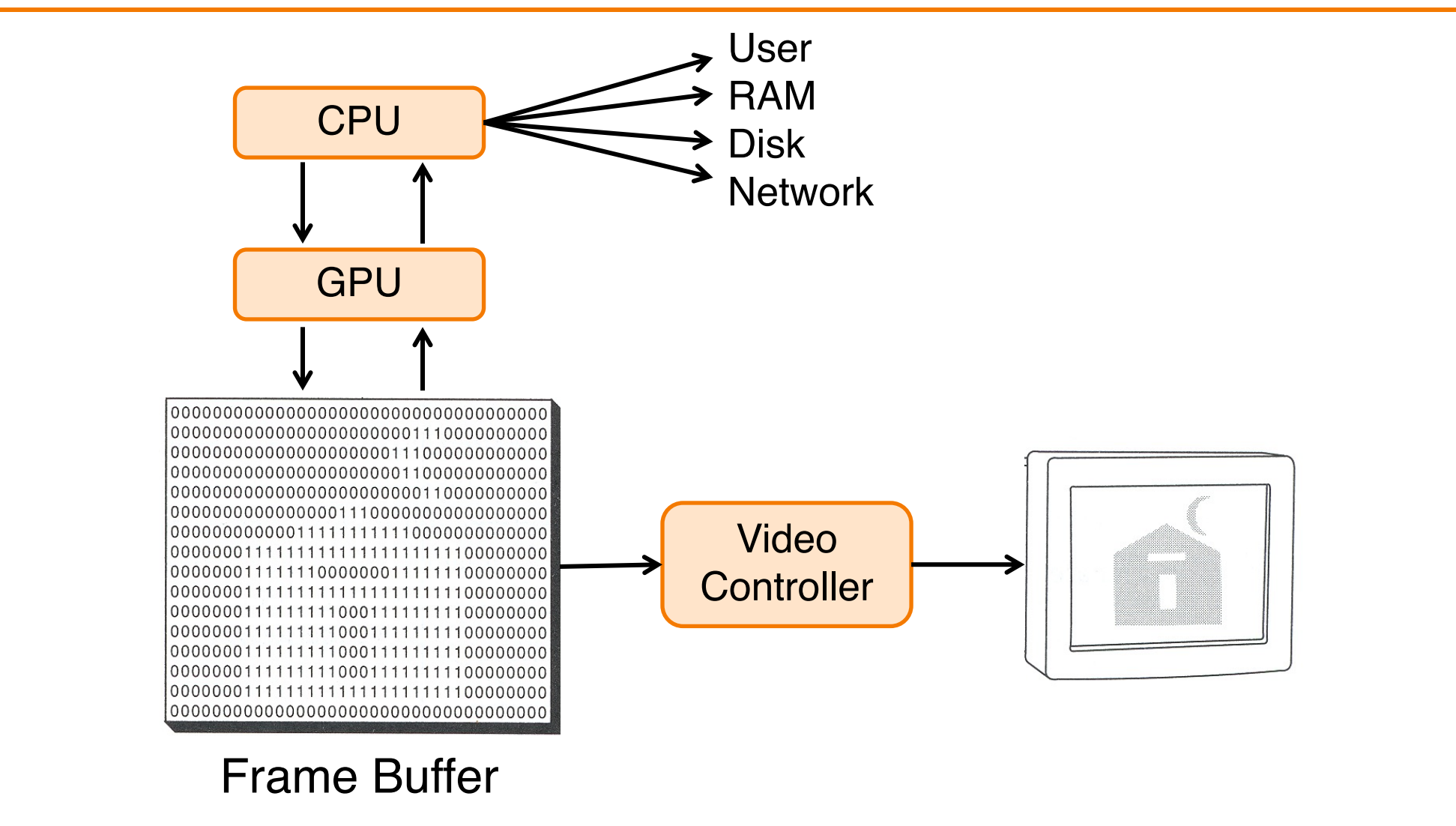

Based on Figure 1.2 from FvDFH

# **Frame Buffer Limits: Resolution**

- Spatial resolution
	- Image has only "Width" x "Height" pixels
- Intensity resolution
	- Each pixel has only "Depth" bits for colors / intensities
- Temporal resolution
	- . Screen refreshes images at only "Rate" Hz

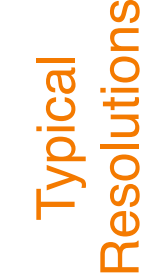

 $\sim$ 

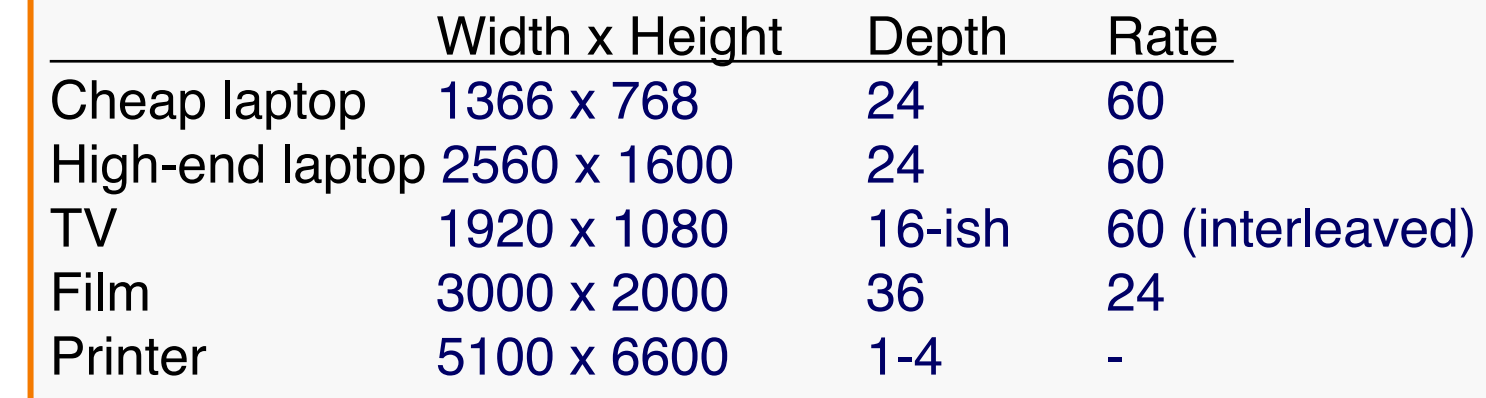

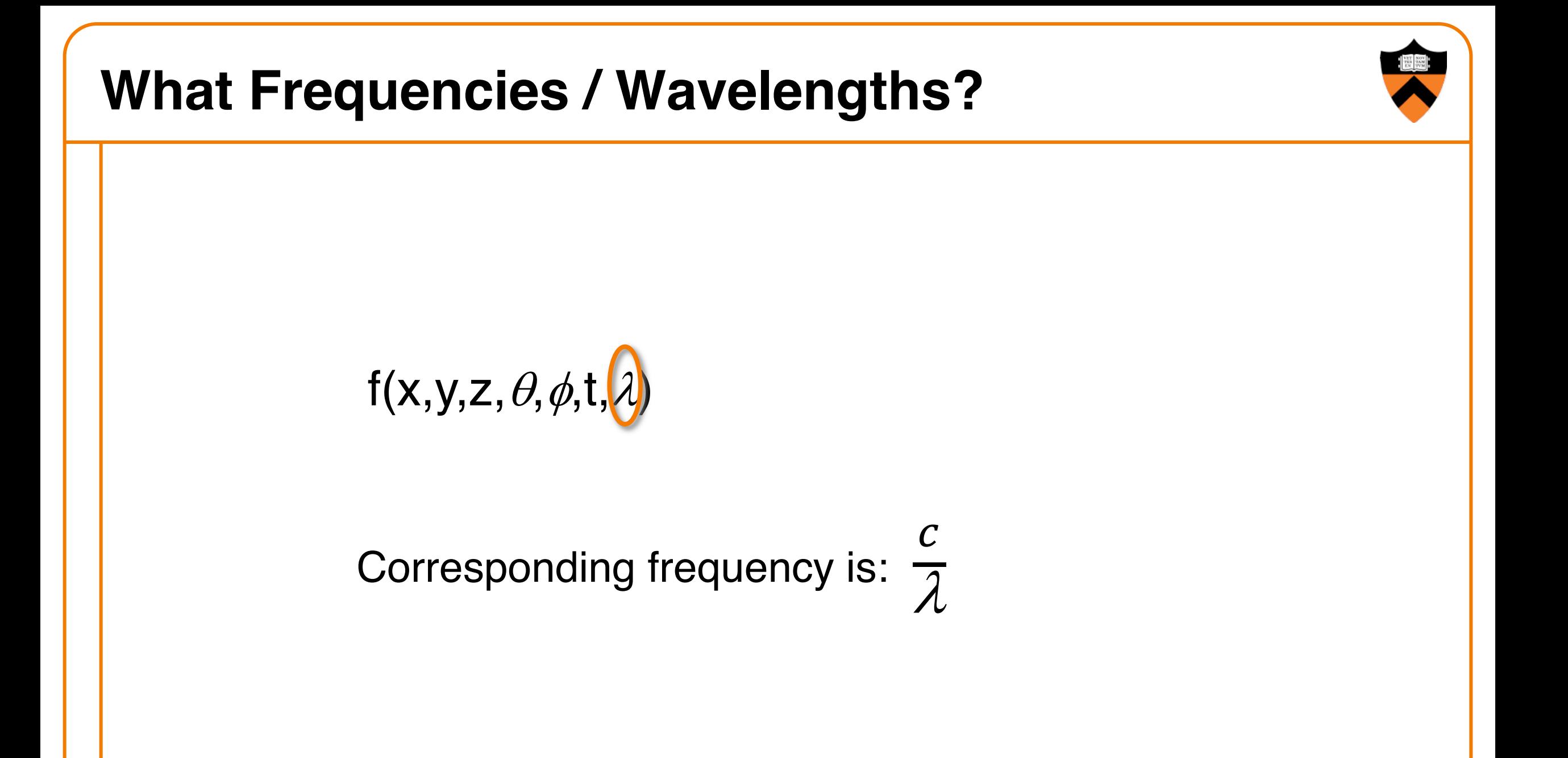

# **Electromagnetic Spectrum**

- Visible light frequencies range between ...
	- Red =  $4.3 \times 10^{14}$  hertz (700nm)
	- $\circ$  Violet = 7.5 x 10<sup>14</sup> hertz (400nm)

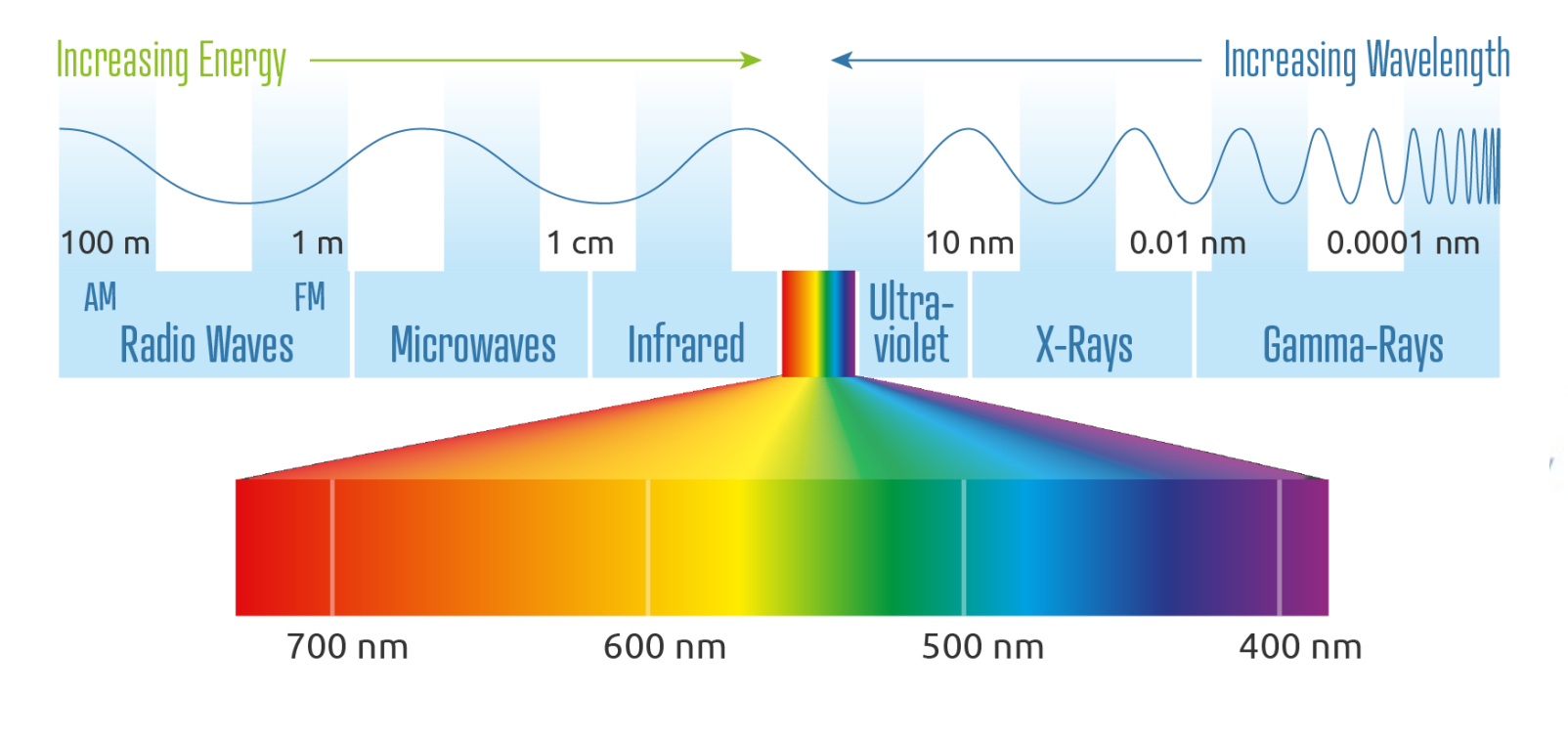

Figures 15.1 from H&B

# **Electromagnetic Spectrum**

- Visible light frequencies range between ...
	- Red =  $4.3 \times 10^{14}$  hertz (700nm)
	- $\circ$  Violet = 7.5 x 10<sup>14</sup> hertz (400nm)

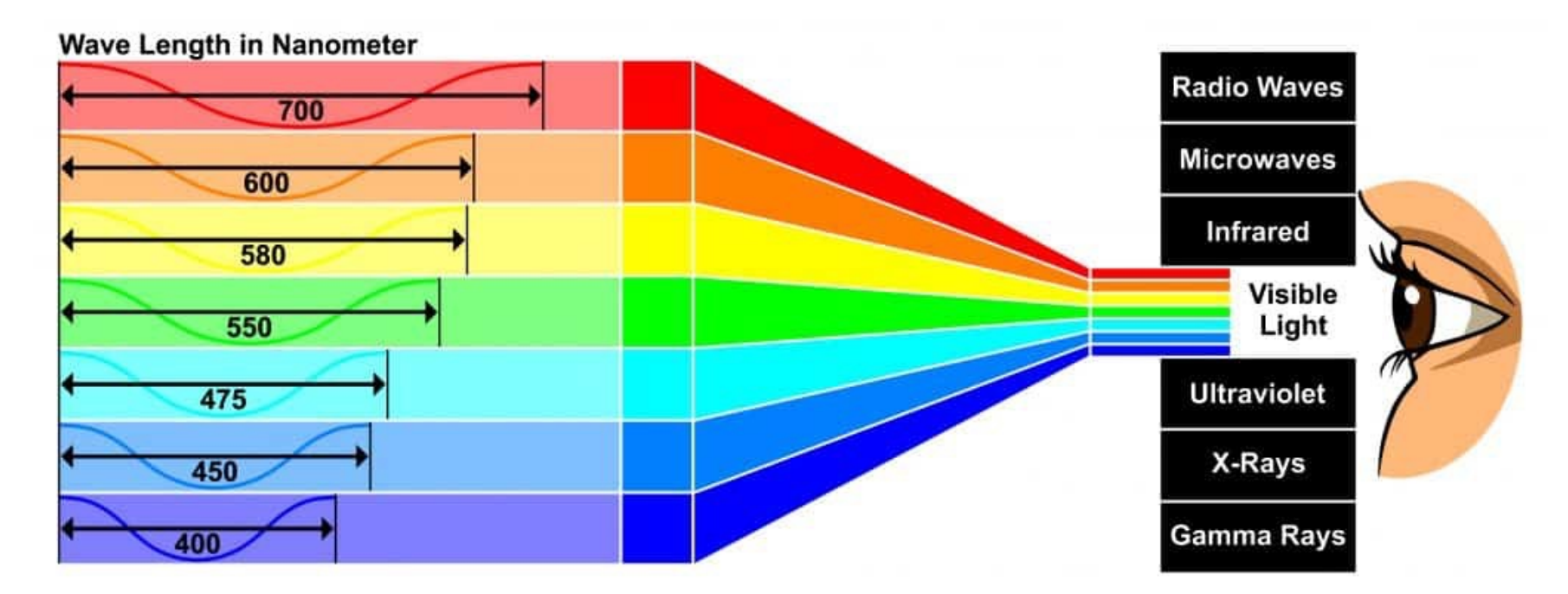

## Figures 15.1 from H&B

# **Color**

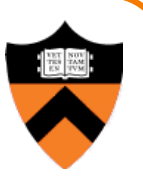

- The color of light is characterized by its **spectrum**
	- Magnitude of energy at every visible frequency

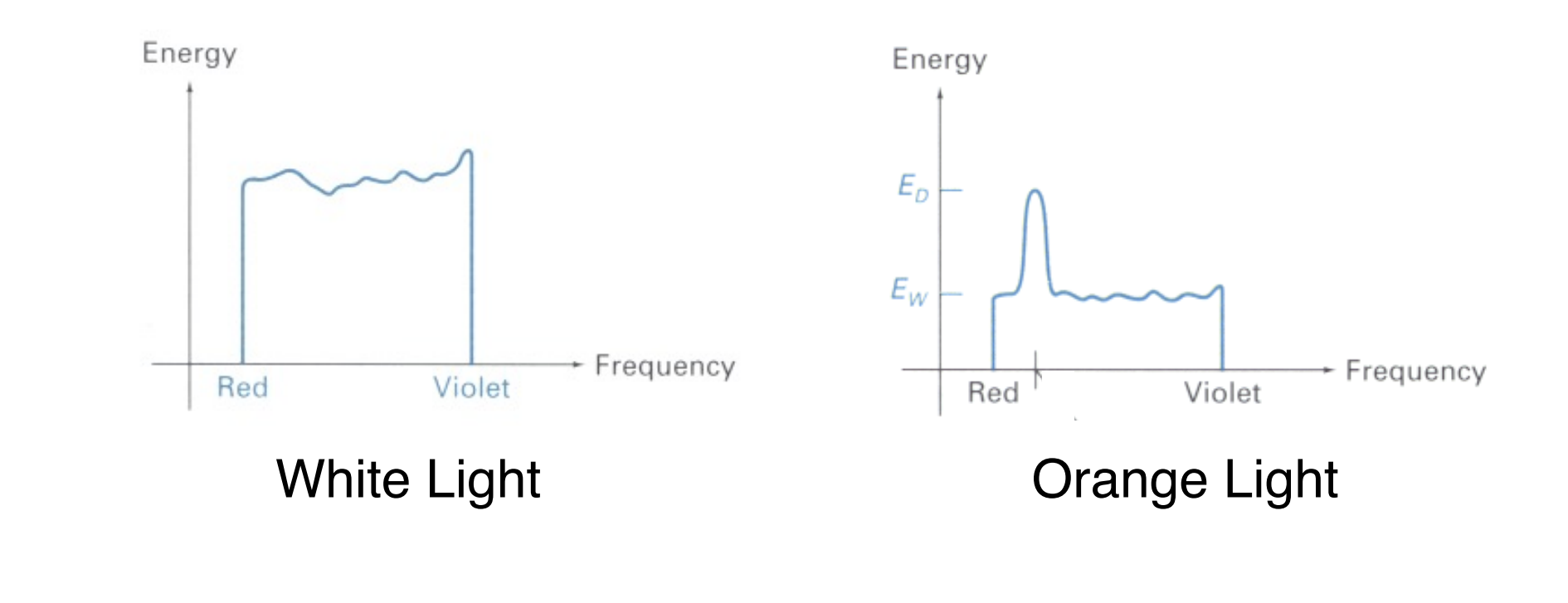

Figures 15.3-4 from H&B

# **Color**

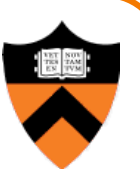

- How do we represent a color in a computer?
	- $\circ$  Must store a finite amount of data to represent magnitudes for infinite number of frequencies

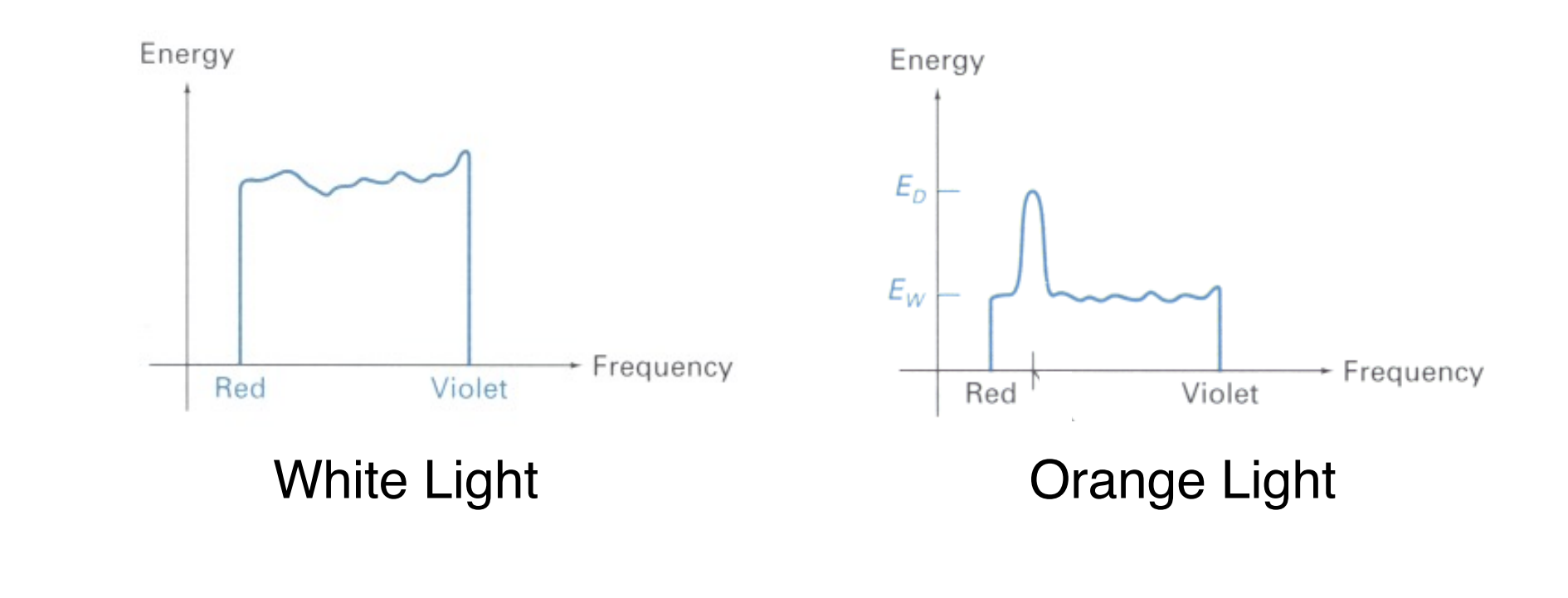

Figures 15.3-4 from H&B

# **Color Frame Buffer**

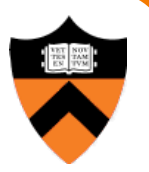

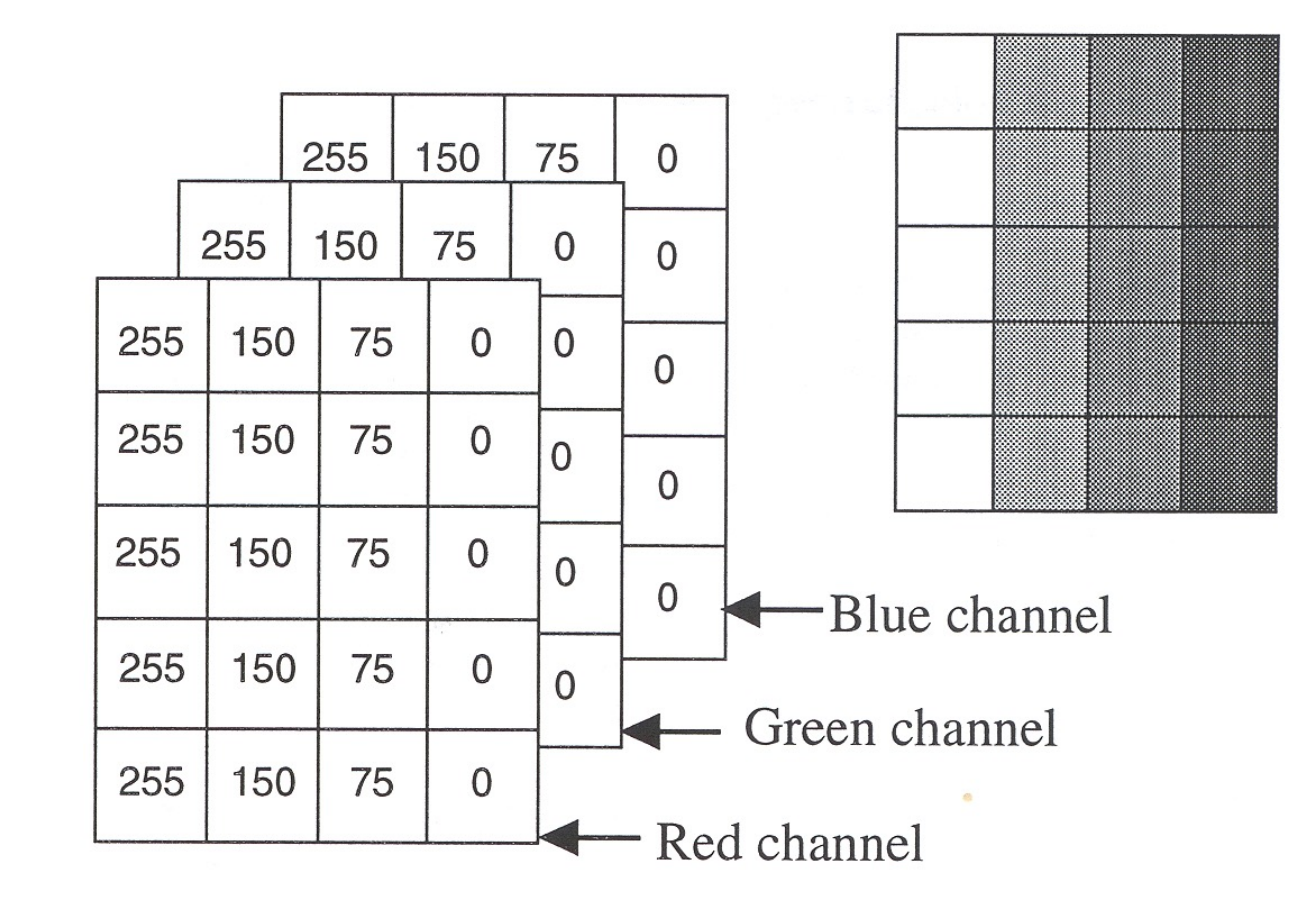

# **Color**

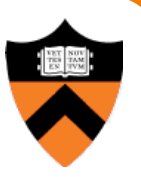

Why red, green, and blue (RGB)?

# **Modern Understanding of Color**

• Two types of receptors: rods and cones

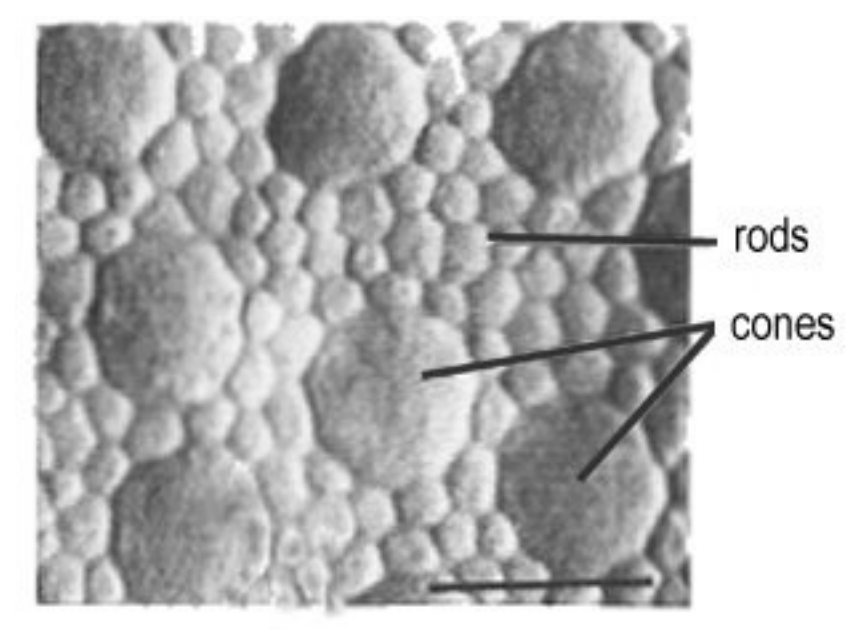

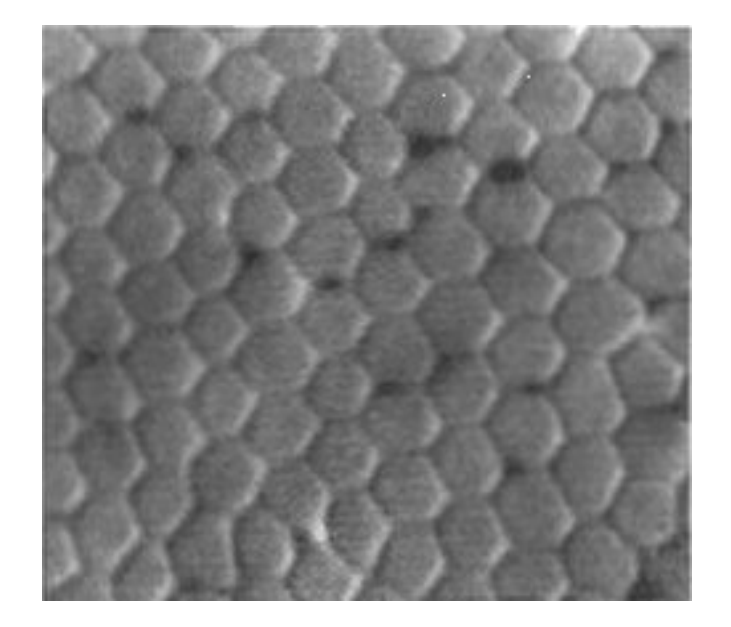

## Rods and cones **Cones** in *fovea* (central part of retina)

# **Human Color Perception**

- Spectral -response functions of each of the three types of cones on the human retina
- Tristimulus theory of color

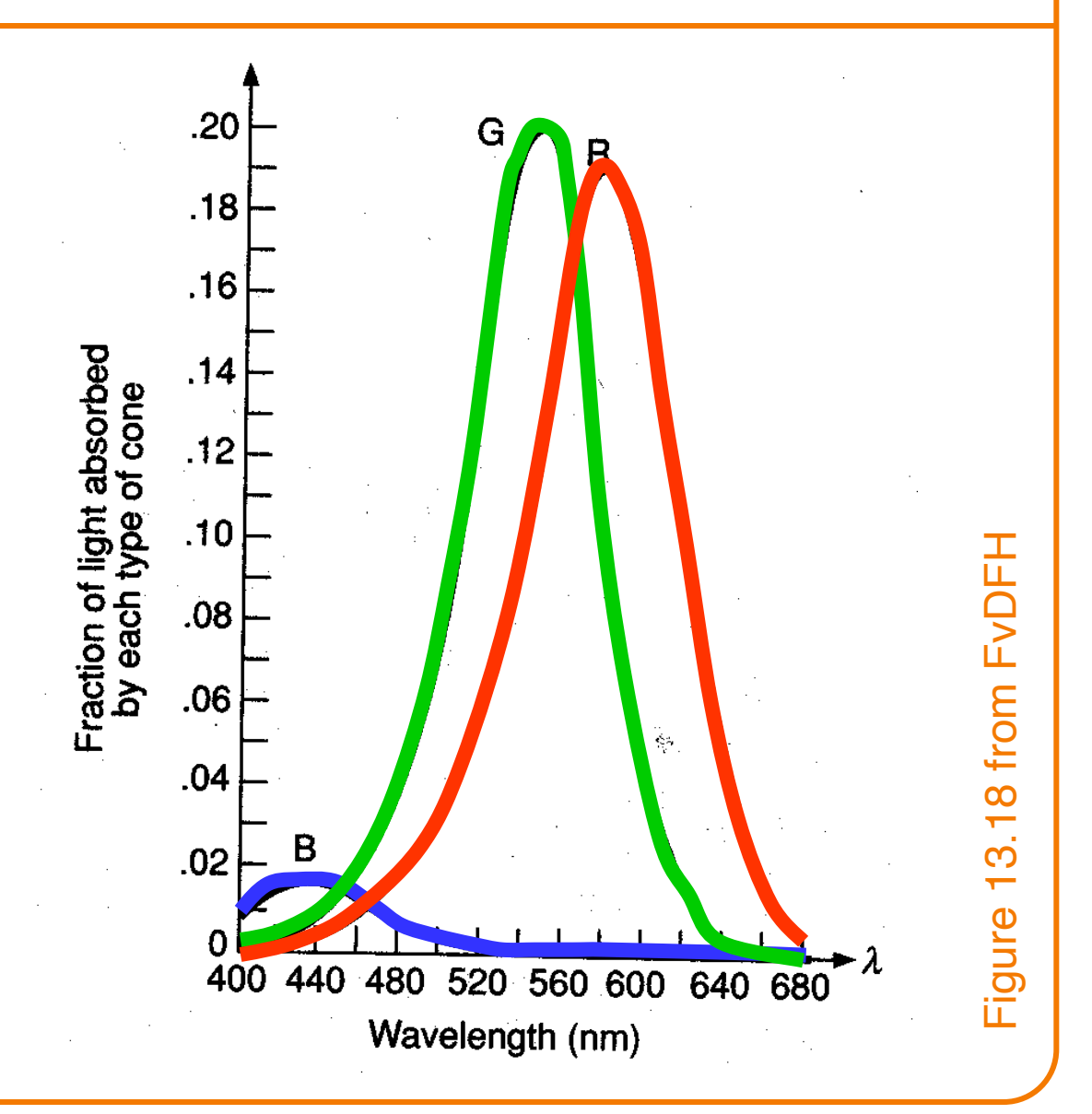

# **RGB Color Model**

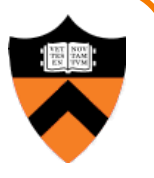

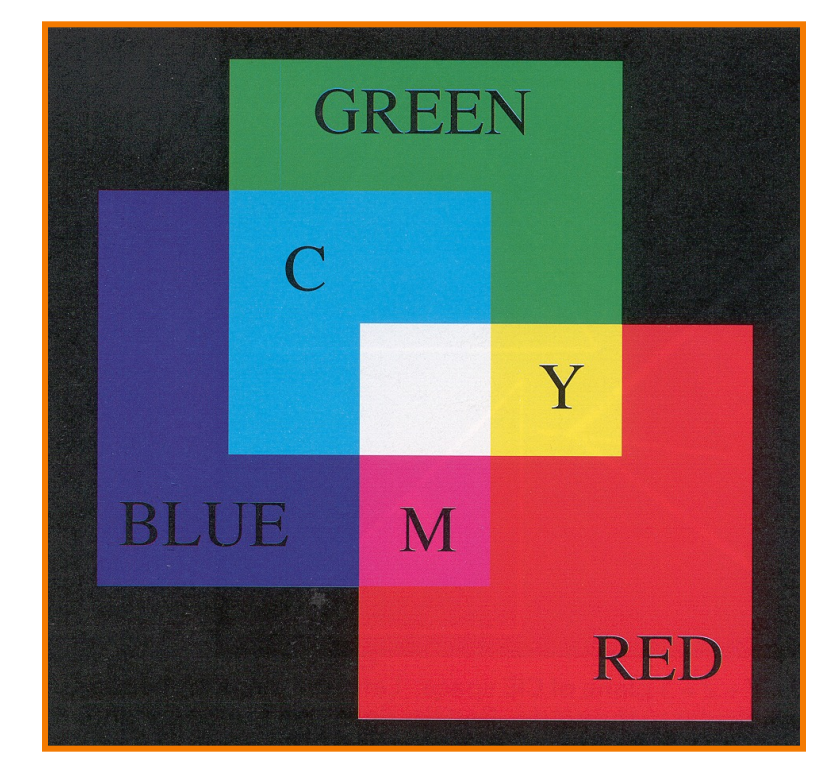

Colors are additive

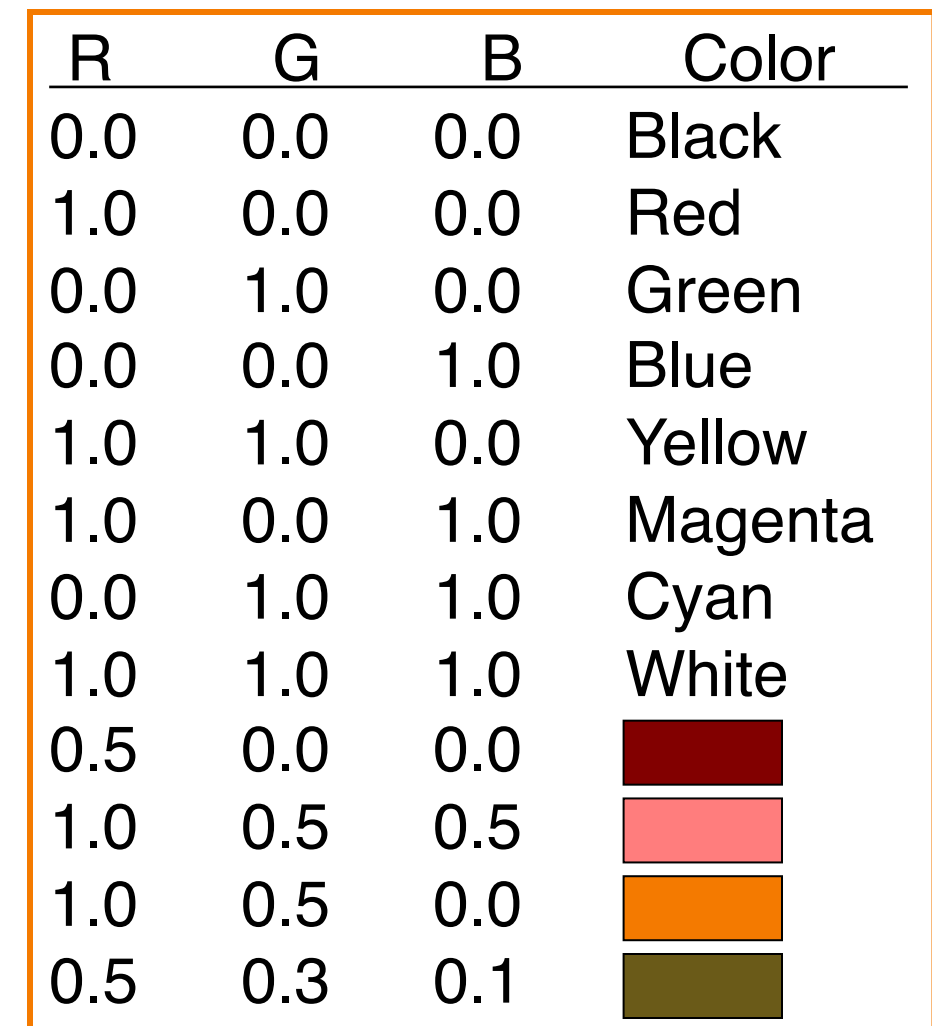

Plate II.3 from FvDFH

# **RGB Color Cube**

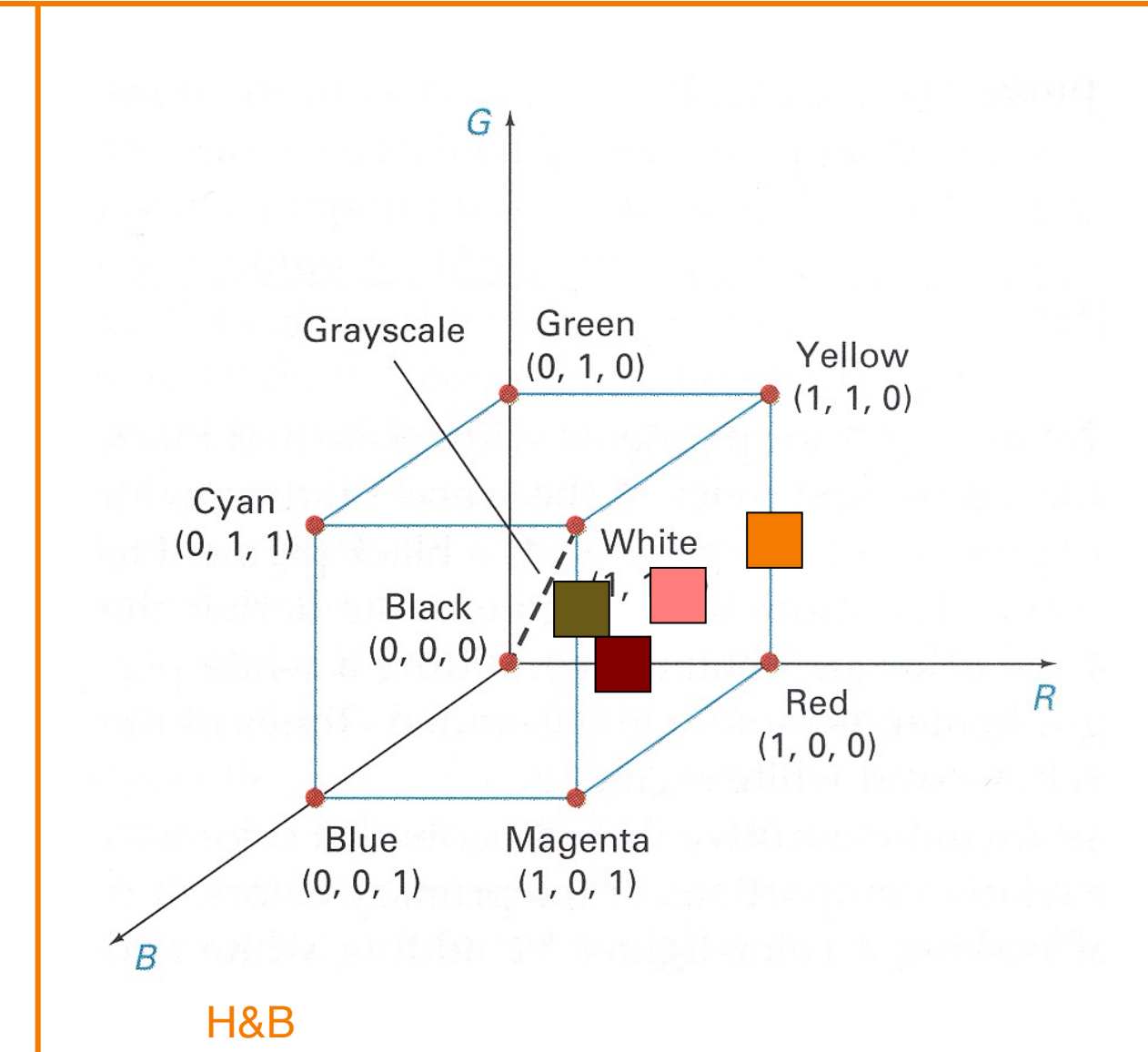

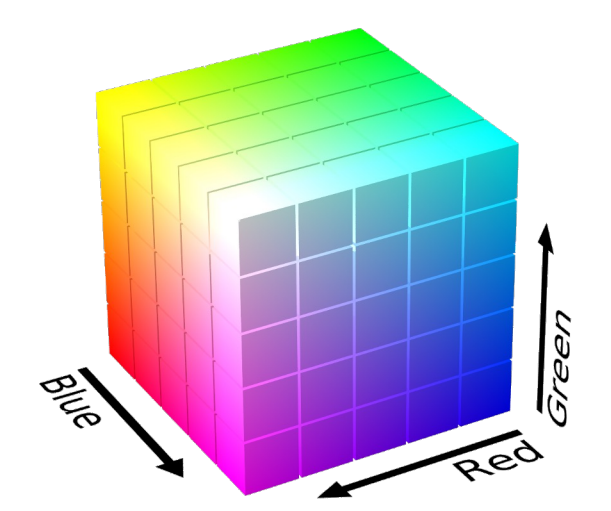

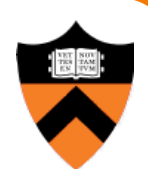

# **RGB Spectral Colors**

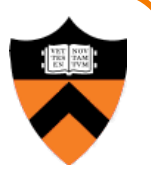

• Amounts of RGB primaries needed to display spectral colors

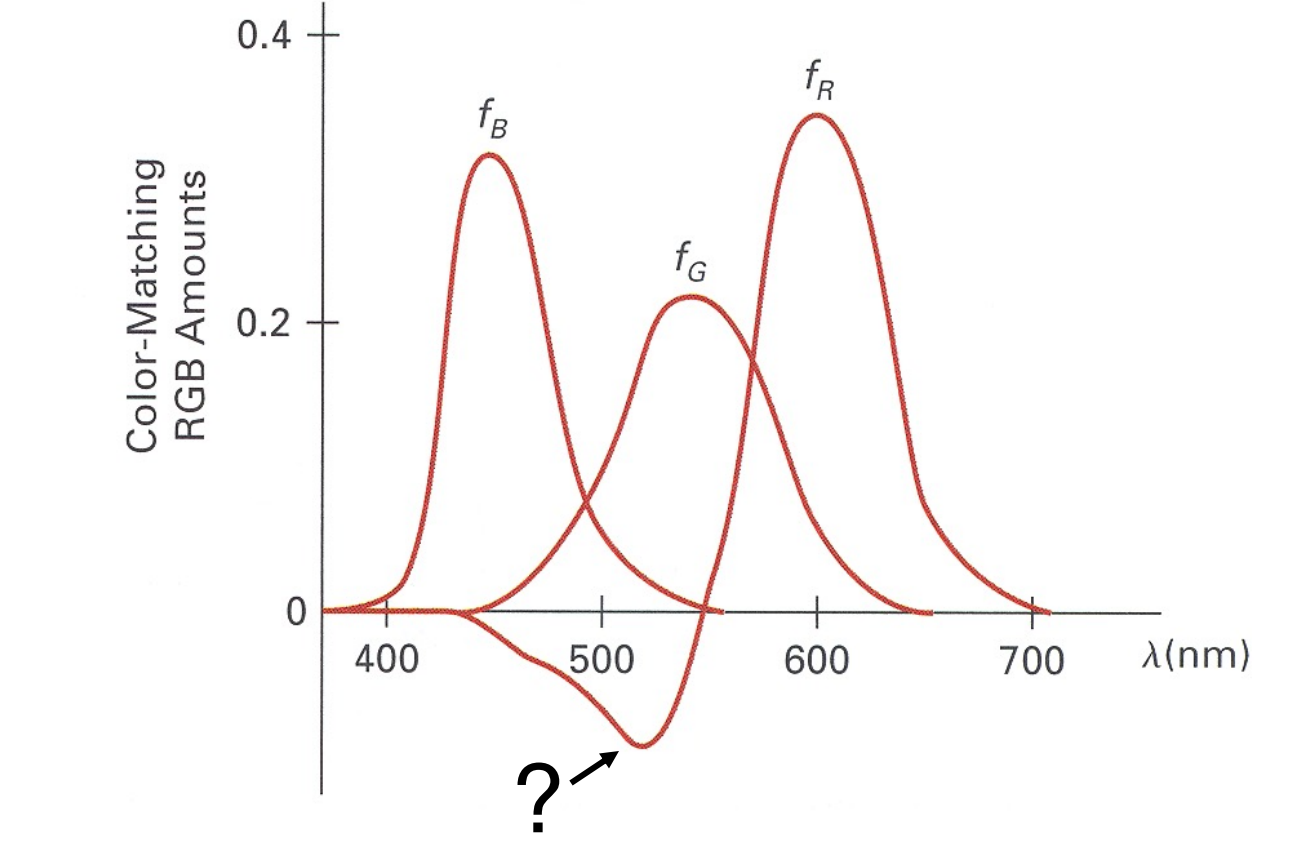

Figure 15.5 from H&B

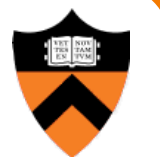

# **XYZ Color Model (CIE)**

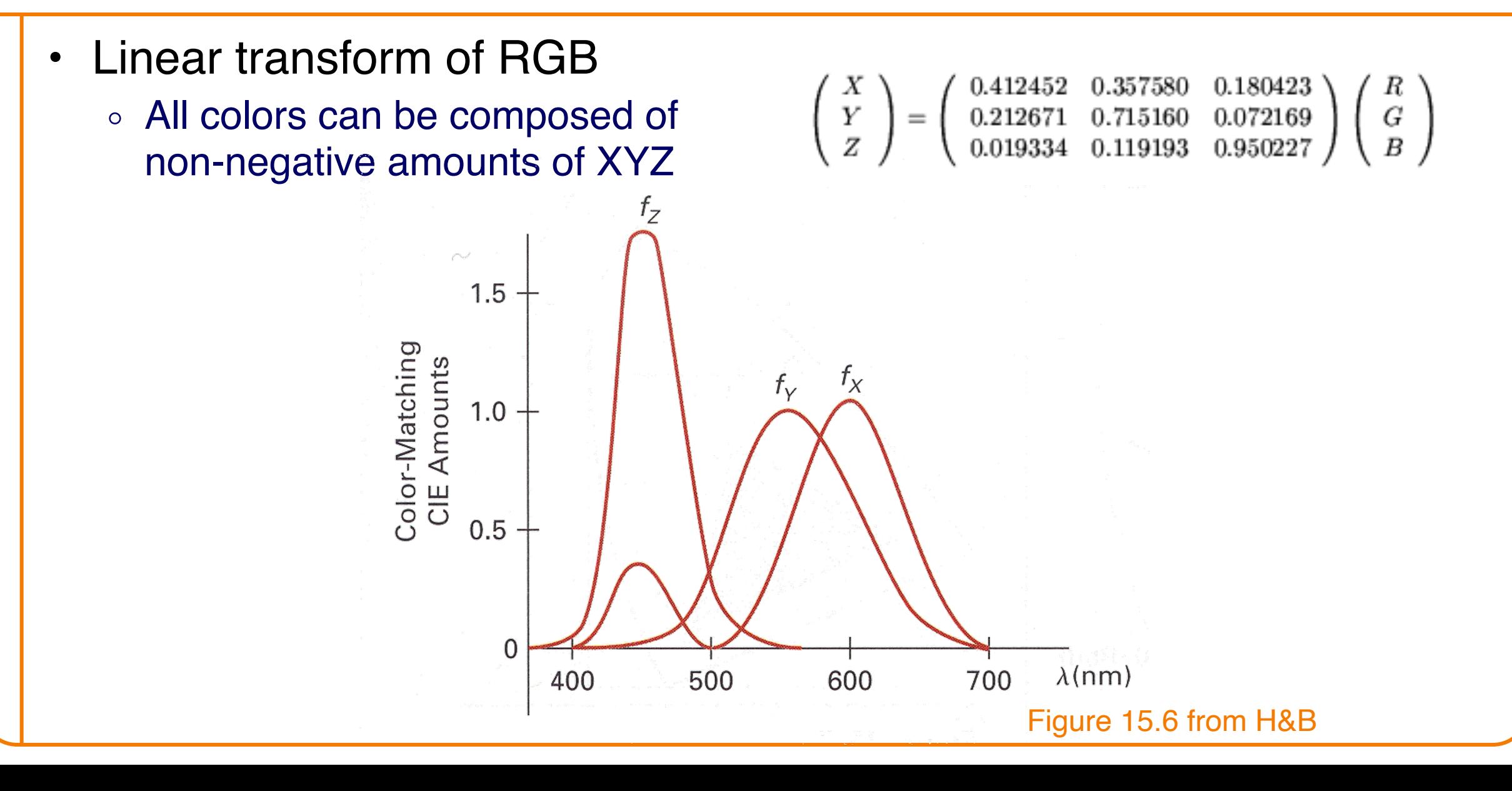

# **CIE Chromaticity Diagram**

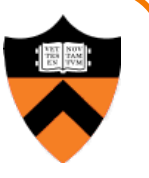

• Normalized amounts of X and Y for colors in visible spectrum

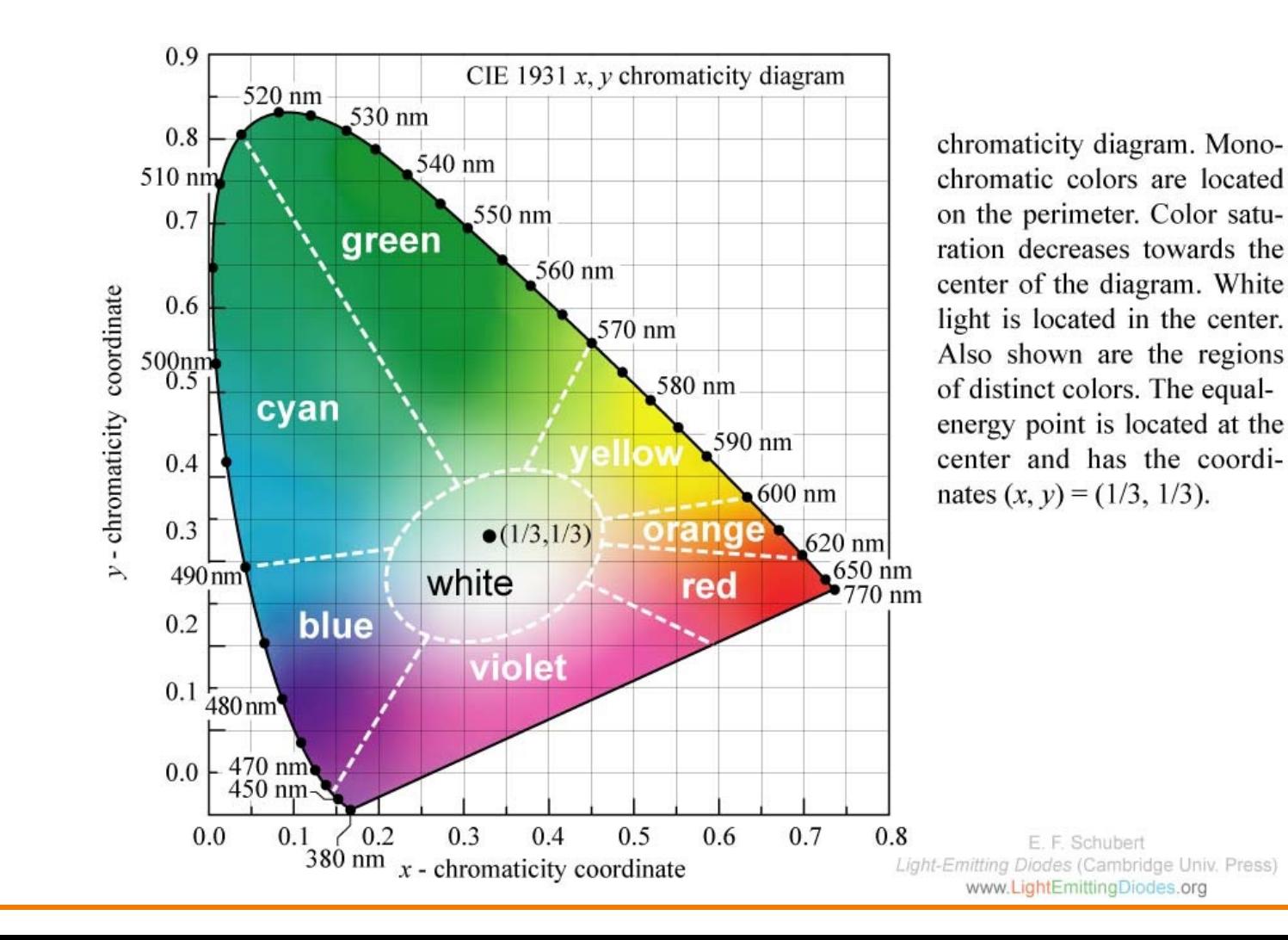

# **RGB Color Gamut**

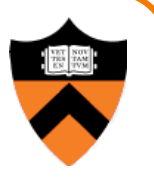

• Color gamut (range of colors) of a typical RGB computer display

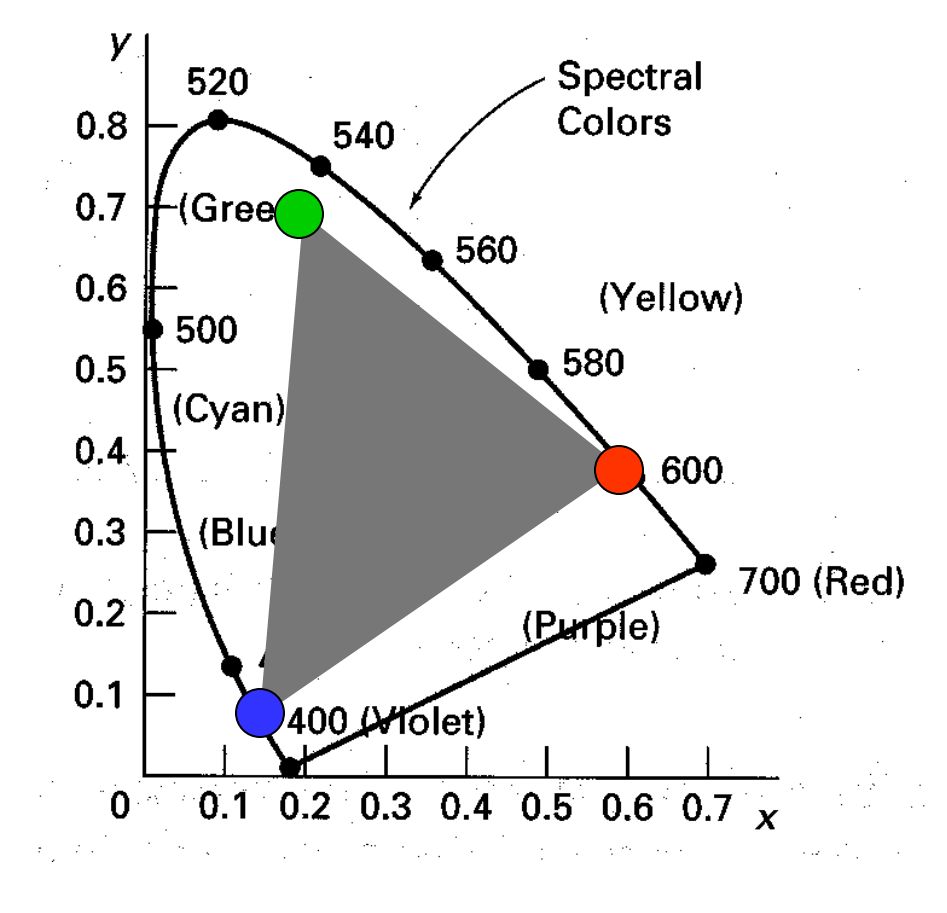

Figure 15.13 from H&B

# **Other Color Models**

- CMY
- HSV
- CIELAB
- Others

Different color models are useful for different purposes

# **CMY Color Model**

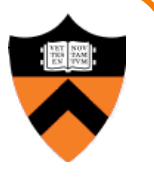

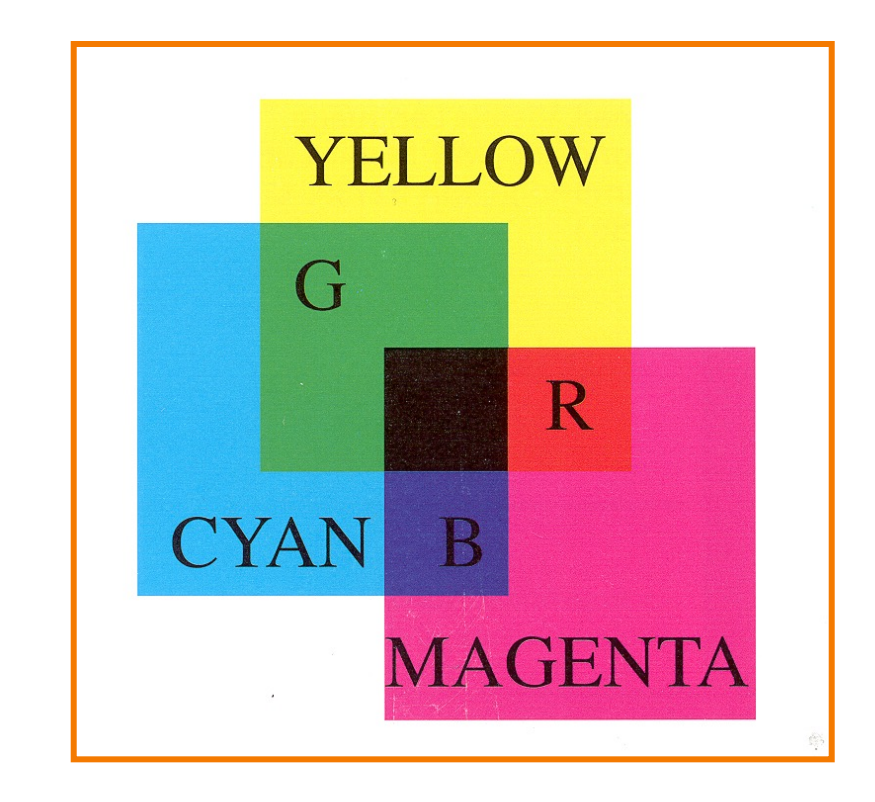

- Useful for printers because colors are *subtractive*
- Add blacK ink CMYK

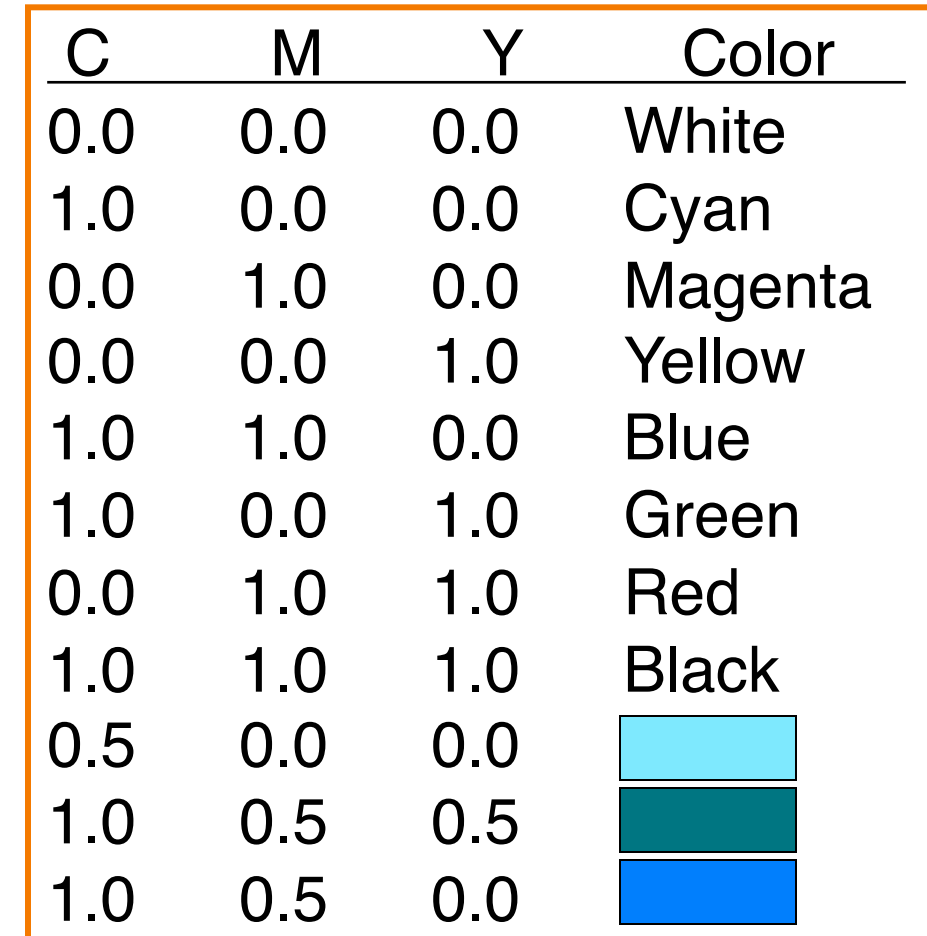

Plate II.7 from FvDFH

# **HSV Color Model**

• Intended for ease of color picking

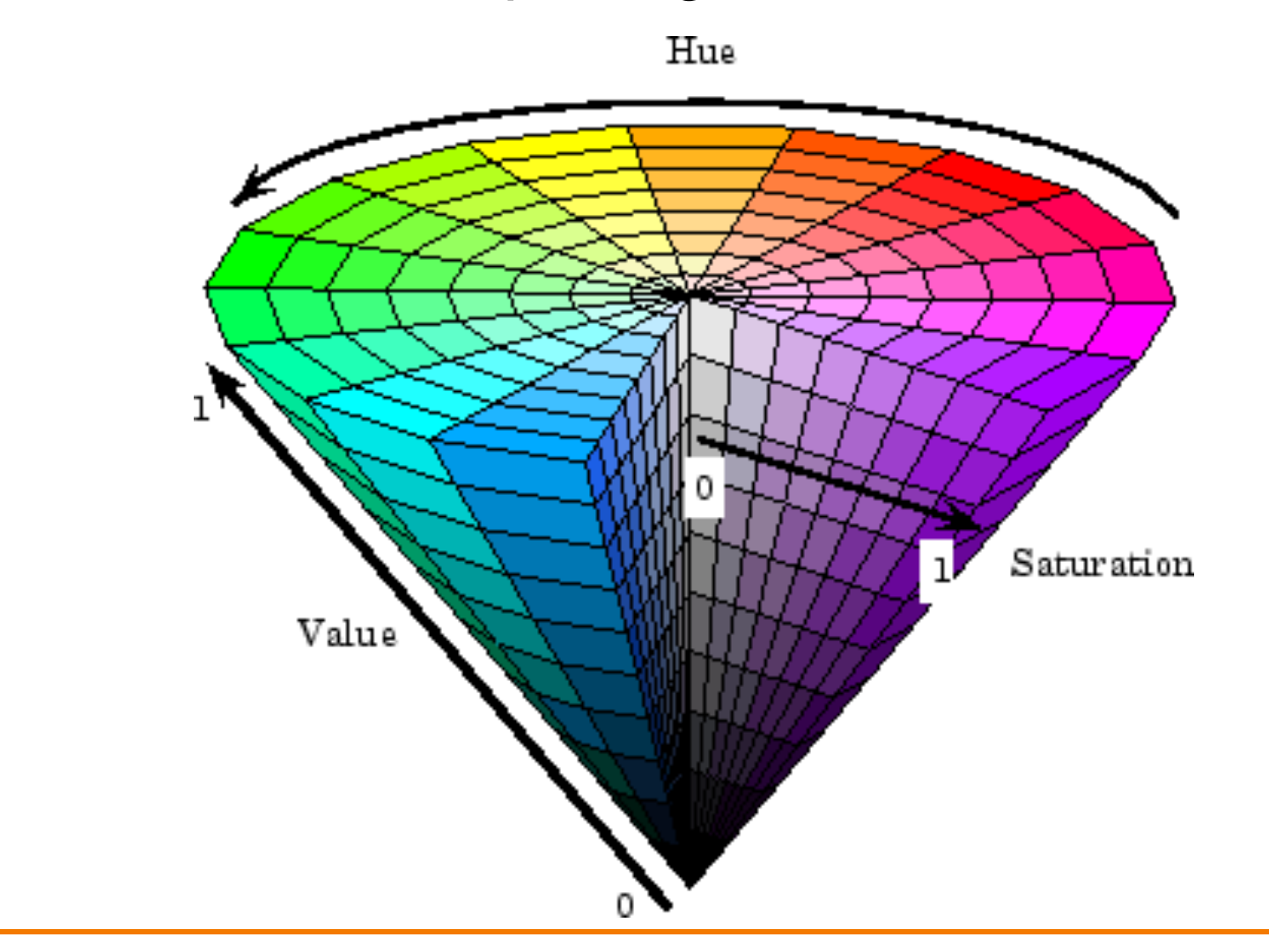

# **CIELAB Color Model**

• Non-linear transform of XYZ based on human perception

> $100$ 90  $\partial \mathcal{B}$

 $\lambda$ 0  $\vartheta$  $450$  $40$  $30$ 

 $50$  $10$  $z_{\rm 3}$ 

 $-728$ <br> $-728$ <br> $-86$ <br> $-64$ <br> $-32$ <br> $-6$ 

 $64$  $\mathcal{S}_{G}$ 

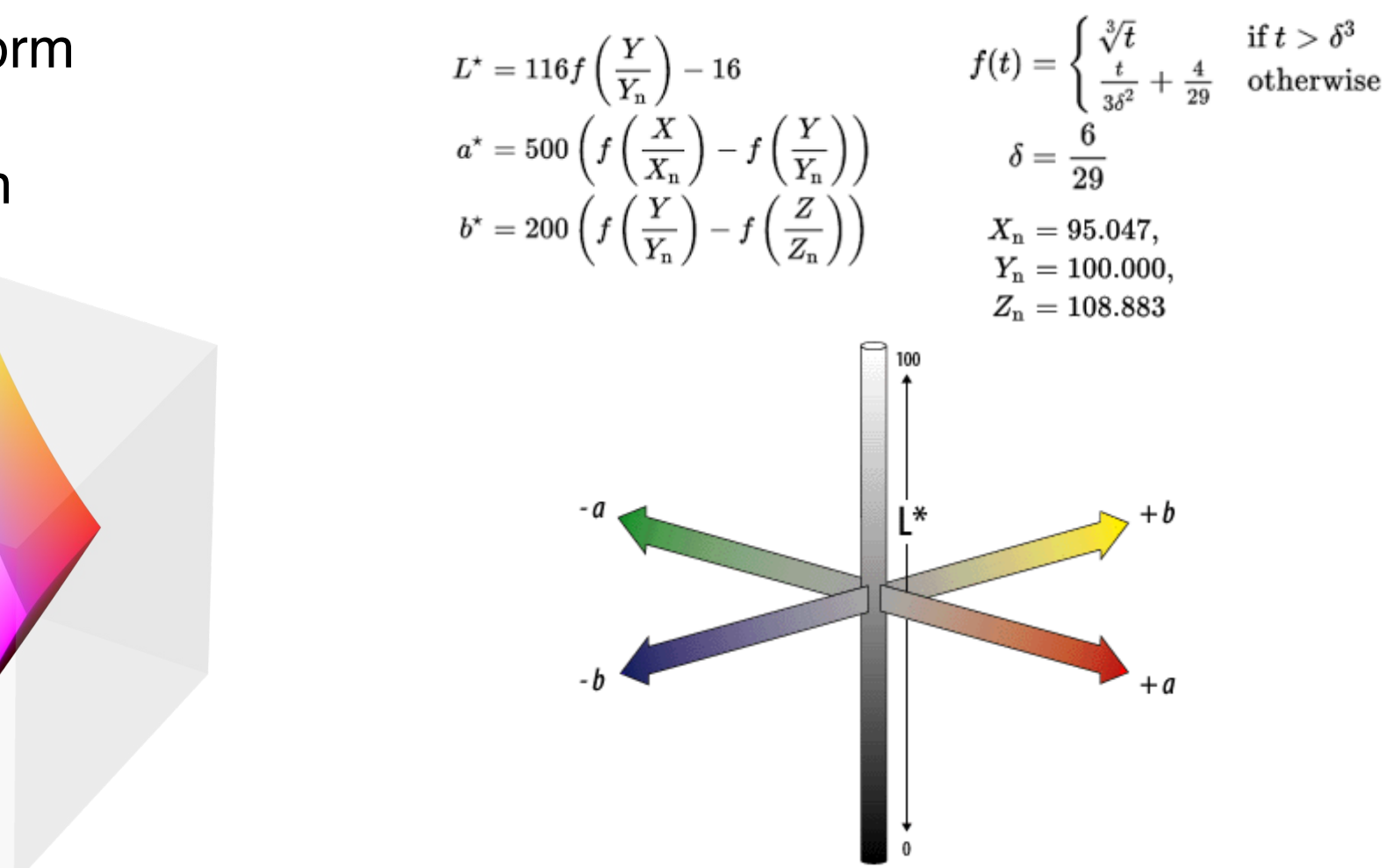

Useful for measuring perceptual differences between colors

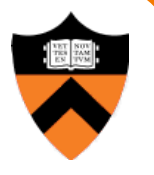

# **Frame Buffer Display**

- Video display devices
	- o Liquid Crystal Display (LCD)
	- o Thin-film electroluminescent displays
	- Light-emitting diodes (LED)
- Hard-copy devices
	- **o** Ink-jet printer
	- **Laser printer**
	- **Film recorder**
	- Electrostatic printer
	- **Pen plotter**

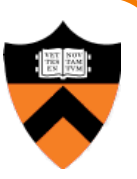

# **Frame Buffer Display**

• Example: liquid crystal display (LCD)

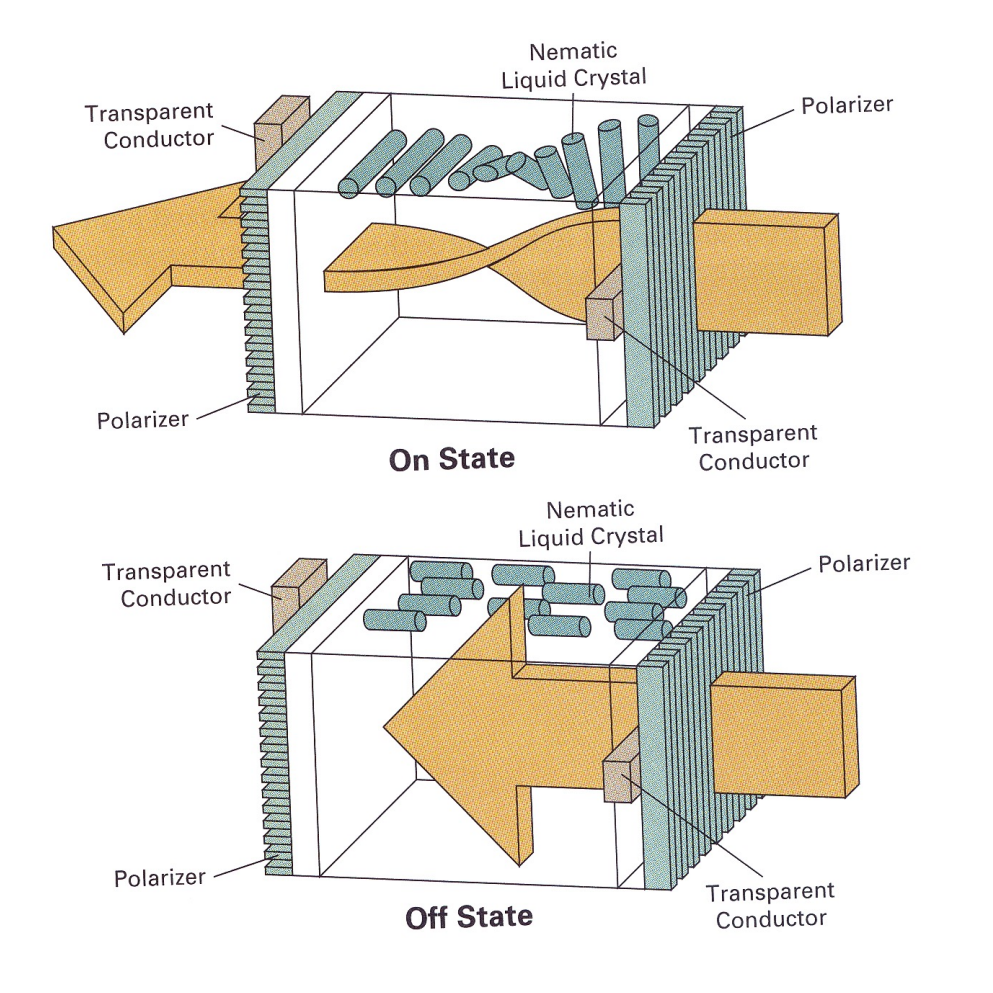

## Polarization

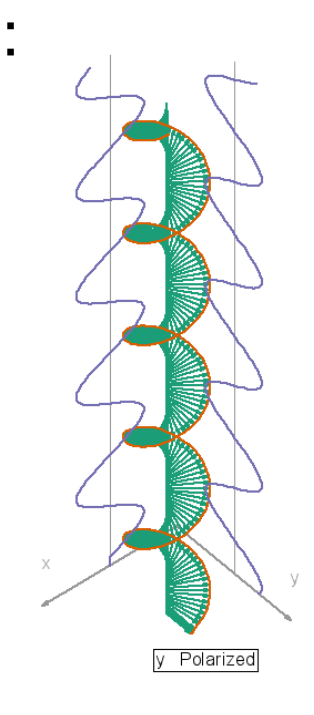

Figure 2.16 from H&B

# **Frame Buffer Display**

• LCD up close

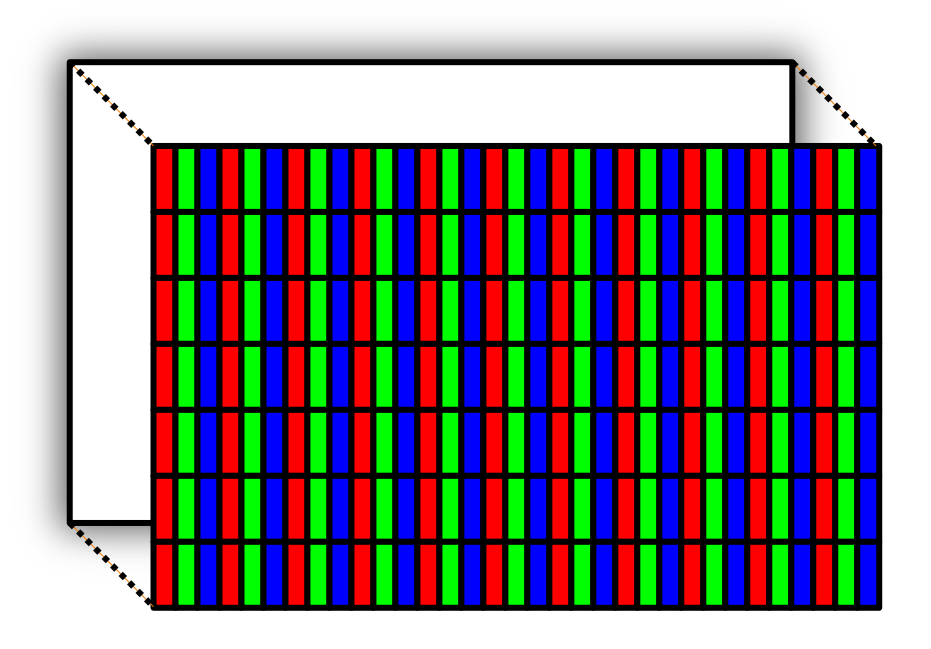

- Pixels with finite area (rectangles)
- Colors are interleaved

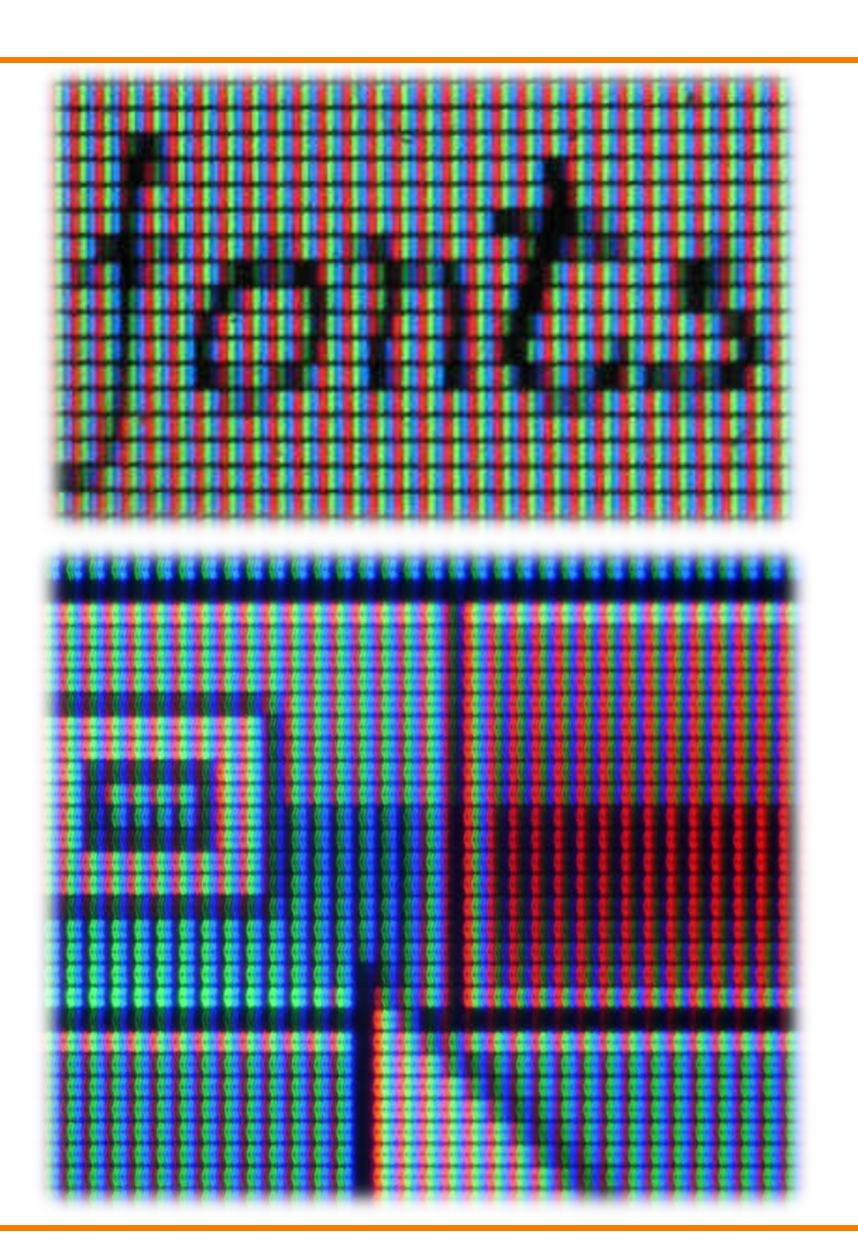

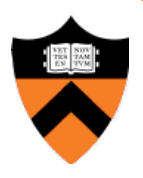

# **Summary**

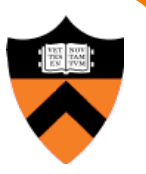

- Images
	- Pixels are samples
	- Photographs sample plenoptic function
- Colors
	- o Tristimulus theory of color
	- $\circ$  Different color models for different devices, uses, etc.
	- RGB model is common due to human perception
	- CIE Chromaticity Diagram
- Next time
	- **Image processing!**